# Making Change in B.C.

How to change your W.I.S.H.™ Statistical Formulas to be able to report to M.P.S.S.G. in British Columbia.

[Revised July 2021 – added Victim Services section(s)]

This document is published by Grasp Software Corporation for the sole benefit of agencies licensed to use **W.I.S.H.**™ (Women In Safe Housing®) Software. It is intended to provide guidance on how you could set up coding in **W.I.S.H.**™ to collect the statistics asked by M.P.S.S.G. in the province of B.C., and dovetails with the set of demonstration data provided for that province in version 2021.01f of the software. The update provided in July 2021 includes the CBVS data which was added to the software release **after** version 2021.02c.

The demo data is intended to provide a guide for how you can set up your WISH if you answer to this funder in BC.

It was written in June 2021. An update was provided in July 2021 to add the coding for CBVS as well as to correct incorrect details in Appendix A.

Direct any questions or comments in writing to support@grasp.ca

# Table of Contents

| Making Change in B.C                             | 1  |
|--------------------------------------------------|----|
| Changes                                          | 8  |
| Archiving Formulas                               | 9  |
| Stopping The Violence                            | 10 |
| Creating a New Section Header                    | 10 |
| Creating New Formulas                            | 11 |
| Adding New Codes to W.I.S.H.                     | 13 |
| Existing Registered Program Codes                | 13 |
| Existing Time Log Codes                          | 14 |
| New Time Log Codes                               | 14 |
| Tracking Age and Gender                          | 15 |
| SQL Query                                        | 17 |
| Form Changes                                     | 18 |
| Creating New Formulas                            | 20 |
| Deleting Old Formulas                            | 20 |
| Other Considerations                             | 21 |
| Closing Files                                    | 21 |
| Gender and Date of Birth                         |    |
| Intake "Pre-screen"                              | 21 |
| P.E.A.C.E. (formerly Children Who Witness Abuse) | 22 |
| Creating a New Section Header                    | 22 |
| Creating New Formulas                            | 23 |
| Adding New Codes to W.I.S.H.                     | 25 |
| Existing Registered Program Codes                | 25 |
| Existing Time Log Codes                          | 25 |
| New Time Log Codes                               | 26 |
| Tracking Age and Gender                          | 27 |
| SQL Query                                        | 29 |

| Form Changes                            | 30 |
|-----------------------------------------|----|
| Creating New Formulas                   | 32 |
| Deleting Old Formulas                   | 32 |
| Other Considerations                    | 33 |
| Closing Files                           | 33 |
| Gender and Date of Birth                | 33 |
| Intake "Pre-screen"                     | 33 |
| Outreach Services Program               | 34 |
| Creating a New Section Header           | 34 |
| Creating New Formulas                   | 35 |
| Registered Program Codes                | 37 |
| Time Log Codes                          | 37 |
| Call Type Code                          | 39 |
| Group Code                              | 39 |
| Forms                                   | 40 |
| SQL Query                               | 42 |
| Formulas                                | 43 |
| Multicultural Outreach Services Program | 44 |
| Formula Section Header Code             | 44 |
| Creating New Formulas                   | 44 |
| Registered Program Codes                | 46 |
| Time Log Codes                          | 46 |
| Call Type Code                          | 47 |
| Group Code                              | 47 |
| Forms                                   | 47 |
| SQL Query                               | 49 |
| Formulas                                | 50 |
| Community Based Victim Services Program | 51 |
| Creating a New Section Header           | 51 |
| Creating New Formulas                   | 52 |
| Pagistared Drogram Codes                | E4 |

| Time Log Codes                                                           | 54         |
|--------------------------------------------------------------------------|------------|
| Call Type Code                                                           | 56         |
| Group Code                                                               | 56         |
| Forms                                                                    | 57         |
| SQL Query                                                                | 60         |
| Formulas                                                                 | 60         |
| Appendix A: STV Statistical Formulas Created                             | 62         |
| Appendix B: PEACE Statistical Formulas Created                           | 66         |
| Appendix C: ORS Statistical Formulas created                             | 69         |
| Appendix D: Multicultural Outreach Statistical Formulas Created          | 72         |
| Appendix E: Community Based Victim Services Statistical Formulas Created | <b>7</b> 5 |
| Appendix F: Codes by Type/Program                                        | 79         |
| Registered Program Codes                                                 | 79         |
| STV                                                                      | 79         |
| PEACE                                                                    | 79         |
| OR                                                                       |            |
| Multicultural OR                                                         |            |
| CBVS                                                                     |            |
| Call Type Codes                                                          |            |
| STV                                                                      |            |
| PEACE                                                                    |            |
| OR                                                                       |            |
| Multicultural OR                                                         |            |
| CBVS                                                                     |            |
| Time Log Codes  STV                                                      |            |
| PEACE PEACE                                                              |            |
| OR                                                                       |            |
|                                                                          |            |

| Multicultural OR                    | 82 |
|-------------------------------------|----|
| CBVS                                | 82 |
| Group Codes                         | 83 |
| STV                                 | 83 |
| PEACE                               | 83 |
| OR                                  | 83 |
| Multicultural OR                    | 83 |
| Forms Created                       | 84 |
| STV                                 | 84 |
| PEACE                               | 84 |
| OR                                  | 84 |
| Multicultural Outreach              | 84 |
| CBVS                                | 82 |
| Attachments: Sample Forms from Demo | 85 |

### Changes

[updated July 2021]

In June 2021, we were informed of changes made by Ministry of Public Safety and Solicitor General (MPSSG) in British Columbia. In general, MPSSG funds 5 programs that are often represented and reported on through **W.I.S.H.**<sup>TM</sup> (**Women In Safe Housing**®).

- Stopping The Violence
- P.E.A.C.E. (formerly known as Children Who Witness Abuse)
- Outreach Counselling
- Multicultural Outreach Counselling
- Community Based Victim Services (added after build 2021.02c)

In the active demo of the W.I.S.H.<sup>TM</sup> software, historically, we included both the "Stopping The Violence" and the "P.E.A.C.E." program as examples of how you could set up these programs in W.I.S.H.<sup>TM</sup>. The Community Based Victim Services, Outreach Counselling and Multicultural Outreach Counselling never made it into our demo, but many of you have already set that up in W.I.S.H.<sup>TM</sup>. All of these now exist in the BC Demonstration set of data after build 2021.02c.

From time to time, funders (such as MPSSG) may change what they ask you to report in exchange for funding these programs at your agency, and this is what occurred sometime around June 2021. As usual, we are never given any forewarning or even looped in, and often find out simply because one of our W.I.S.H.<sup>TM</sup> users reaches out with a list of the changes and a conversation that may start like this: "Have you seen the changes...." Anyway, we thank very much the people who reach out to us and share the details of these changes. Doing so makes it easier for us to serve you in the use of our product, and in turn this comes back to all of those who use W.I.S.H.<sup>TM</sup>.

## **Archiving Formulas**

Before you decide to make any formula changes (especially broad changes like the ones required to be compliant with the new stats requested by MPSSG, you should ALWAYS create an "Archive" of your existing Formulas. Archives are useful for two reasons:

- You can print past statistics based on historical archived formulas, and
- If you make an error, or want to refer back to the way something used to be calculated, that information survives and exists in the Archived Formulas.

It is easy to create an Archive of existing formulas. From the **Formula Builder** screen, click on the **Archived Formulas** button and fill out the pop up screen to create a unique Archive Code and Description. Then click on the "Create an Archive ..." button.

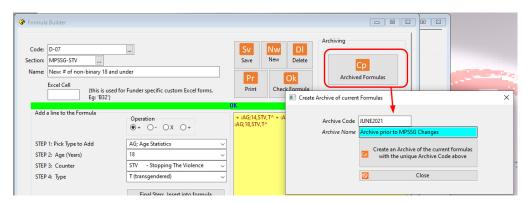

That's it. Your Archive has been created. Now, whenever you print stats by formulas, you can always select to print using Archived formulas over the default of Current formulas.

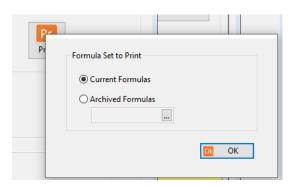

## **Stopping The Violence**

As with these 4 funded programs, the changes that were shared with us in June 2021 showed a significant shift in what sort of detail was now being requested. The data for each program, including Stopping The Violence, is now grouped into 8 groups:

- A. Caseload Information
- B. Community Coordination
- C. Community Engagement
- D. New Client Information
- E. Referral Information
- F. Services Provided
- G. Staffing Information
- H. Training Information

#### Creating a New Section Header

All in all, the new format is nicely organized and easy to follow. To track this in the B.C. demo in  $W.I.S.H.^{TM}$ , I decided to create a new *Formula Section Header* 

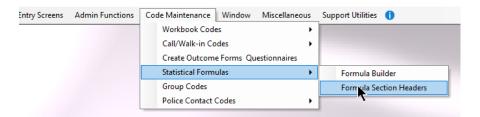

In that screen, I created a new Formula Section Header: MPSSG-STV.

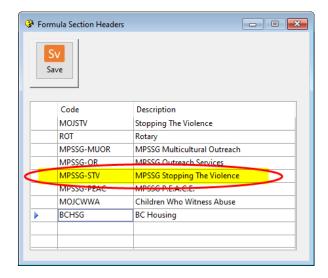

#### **Creating New Formulas**

I also chose to organize the 8 groupings into similar groupings in the Formula Builder. (A through H). So In the Formula Builder:

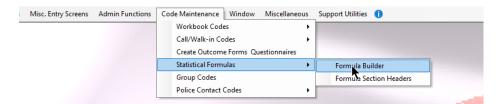

I ended up creating the following list of blank Formulas (by the way, if you like this I have a utility that will import them all rather than you having to type them all in... get in touch with me if you want me to import these codes):

| <u>Section</u> | Code | Name/Description                                            |
|----------------|------|-------------------------------------------------------------|
| MPSSG-STV      | A-01 | Caseload Info: # of new clients                             |
| MPSSG-STV      | A-02 | Caseload Info: # of contacts made with clients              |
| MPSSG-STV      | A-03 | Caseload Info: Active caseload                              |
| MPSSG-STV      | A-04 | Caseload Info: Kms travelled to provide services to clients |
| MPSSG-STV      | A-05 | Caseload Info: # of individuals on waitlist                 |
| MPSSG-STV      | A-06 | Caseload Info: Aver days clients served this mth on W-List  |
|                |      |                                                             |
| MPSSG-STV      | B-01 | Comm. Coord: Hrs in VAWIR Committee work                    |
| MPSSG-STV      | B-02 | Comm. Coord: Hrs spent on SART                              |
| MPSSG-STV      | B-03 | Comm. Coord: Hrs spent on ICAT                              |
| MPSSG-STV      | B-04 | Comm. Coord: Hrs spent on comm. coord. activities           |

| MPSSG-STV B-05        | Comm. Coord.: Kms travelled for Comm. Coord. this month      |
|-----------------------|--------------------------------------------------------------|
| MPSSG-STV B-06        | Comm. Coord: Anything else to highlight this mth.            |
|                       |                                                              |
| MPSSG-STV C-01        | Comm. Engagemt: Hrs spent attending events                   |
| MPSSG-STV C-02        | Comm. Engagemt: Hrs spent providing info/pres/comm ed.       |
| MPSSG-STV C-03        | Comm. Engagemt: Hrs spen on other comm. engagemt activities  |
| MPSSG-STV <b>C-04</b> | Comm. Engagemt: Is there anything else to highlight          |
|                       |                                                              |
| MPSSG-STV <b>D-01</b> | New: # of males                                              |
| MPSSG-STV <b>D-02</b> | New: # of females                                            |
| MPSSG-STV <b>D-03</b> | New: # of non-binary                                         |
| MPSSG-STV <b>D-04</b> | New: Gender unknown                                          |
| MPSSG-STV <b>D-05</b> | New: # of males 18 and under                                 |
| MPSSG-STV <b>D-06</b> | New: # of females 18 and under                               |
| MPSSG-STV <b>D-07</b> | New: # of non-binary 18 and under                            |
|                       |                                                              |
| MPSSG-STV E-01        | Referrals from: Police Based Victim Services                 |
| MPSSG-STV E-02        | Referrals from: CVAP                                         |
| MPSSG-STV E-03        | Referrals from: VictimLink BC                                |
| MPSSG-STV <b>E-04</b> | Referrals from: Comm. Based Victim Services                  |
| MPSSG-STV <b>E-05</b> | Referrals from: Victim Safety Unit                           |
| MPSSG-STV <b>E-06</b> | Referrals from: Crown Counsel or Victim Court Support        |
| MPSSG-STV <b>E-07</b> | Referrals from: Transition houses or safe homes              |
| MPSSG-STV E-08        | Referrals from: PEACE                                        |
| MPSSG-STV E-09        | Referrals from: Stopping The Violence Outreach Services      |
| MPSSG-STV E-10        | Referrals from: All other referrals                          |
|                       |                                                              |
| MPSSG-STV F-01        | Services Prov: # Individual Couns. Sessions                  |
| MPSSG-STV F-02        | Services Prov: # Group Counselling Sessions                  |
| MPSSG-STV F-03        | Services Prov: Clients assisted with CVAP Forms              |
| MPSSG-STV F-04        | Services Prov: Clients assisted with Restitution Forms       |
| MPSSG-STV F-05        | Services Prov: Clients assisted w Victim Safety Unit forms   |
| MPSSG-STV F-06        | Services Prov: # clients assisted w Safety Planning          |
| MPSSG-STV F-07        | Services Prov: # assists with 3rd party reports/forms        |
| MPSSG-STV F-08        | Services Prov: Ref to/Info about Police Based Victim Service |
| MPSSG-STV F-09        | Services Prov: Ref To/Info re Comm Based Victim Services     |

```
MPSSG-STV F-10
                    Services Prov: Ref To/Info re alcohol/drug treatment
MPSSG-STV F-11
                    Services Prov: Ref To/Infor re mental health services
MPSSG-STV F-12
                    Services Prov: Ref To/Info re Victim Safety Unit
MPSSG-STV F-13
                    Services Prov: Ref To/Info re Trans. Houses/Safe Homes
MPSSG-STV F-14
                    Services Prov: Ref to/Info Other types
MPSSG-STV F-15
                    Services Prov: List Other types
MPSSG-STV G-01
                    Staffing: Is the program fully staffed
MPSSG-STV G-02
                    Staffing: Has the program been understaffed for 30+ days
MPSSG-STV G-03
                    "Staffing: If understaff for 30+ days, why?"
MPSSG-STV G-04
                    Staffing: Has there been any staff changes to the program
MPSSG-STV G-05
                    Staffing: Explanation for changes
MPSSG-STV G-06
                    Staffing: Staff Hours worked this month
MPSSG-STV G-07
                    Staffing: Is there anything to highlight
MPSSG-STV H-01
                    Training: # staff receiving training
MPSSG-STV H-02
                   Training: List training received
MPSSG-STV H-03
                   Training: Hrs of staff training
MPSSG-STV H-04
                    Training: Anything to highlight?
```

#### Adding New Codes to W.I.S.H.

As I was doing this in the B.C. Demo set of data for **W.I.S.H.™**, some codes already existing, and some codes would need to be added to be compliant.

#### **Existing Registered Program Codes**

In the B.C. demo there were already 3 Registered Programs set up for the Stopping The Violence (STV) program.

- STV
- STV-WL
- STV-WLG

The latter two were strictly for tracking Waitlists. In any event, insofar as the B.C. demo set of data was concerned. There was no need to change or add any Registered Program Codes.

#### **Existing Time Log Codes**

The B.C. demo data already had a pretty healthy selection of Time Log Codes that were set up:

- STVCC -Case Consult
- **STVCCT** -Case Consult Travel Time
- **STVCE** -Community Education
- **STVCEP** -Community Education Prep-time
- STVCET -Community Education Travel Time
- **STVCPG** -Coping Session (intended for use for a client not yet in the program but in dire need of immediate service)
- **STVDS** -Direct Service w Client (i.e. one-on-one)
- STVINT -Intake
- STVPRE
   -Pre/Post Service (intended for use when brief service is delivered to a client who has not yet been intaked into the program, or has left the program... for example, a quick follow up with the client after their file has been closed.)

For the purposes of meeting the new criteria, we found that we were OK to leave these codes untouched, although we could have gotten rid of some codes such as the overlap between **STVCPG** and **STVPRE**, but otherwise we decided to leave these codes untouched.

#### **New Time Log Codes**

In the new sets of statistics requested by MPSSG, there are several questions regarding work done on various provincial committees, and to be able to track that activity we had to add 4 new Time Log Codes. In addition, there was a question in section "H" of the new stats that request details on staff training. While most of that last section were asking details not tracked at all in W.I.S.H.<sup>TM</sup>, we decided that we could easily track the "hours" that staff were engage in training which led us to adding a fifth code. Each of these codes where added with the option of "No Client" selected as these were intended to be put on the STM's Time Log sheet without being connected to a specific client. The following Time Log Codes were added:

- STV-C1 STV VAWIR Committee work
- STV-C2 -STV SART Work
- STV-C3 -STV ICAT Work

- STV-C4 -STV Other Comm. Coordination Work
- **STV-TR** -Training for STV Staff

| _ | SHSP   | Shelter-Safety Planning           |                         |           | None |  |
|---|--------|-----------------------------------|-------------------------|-----------|------|--|
|   | STV-C1 | STV VAWIR Committee work          |                         |           | None |  |
|   | STV-C2 | STV SART Work                     | $\overline{\mathbf{A}}$ |           | None |  |
|   | STV-C3 | STV ICAT Work                     |                         |           | None |  |
|   | STV-C4 | STV Other Comm. Coordination Work |                         | $\square$ | None |  |
|   | STV-TR | Training for STV Staff            |                         |           | None |  |
| _ | STVCC  | STV- Case Consult                 |                         |           | None |  |

#### Tracking Age and Gender

One of the significant changes to all of the MPSSG stats (including STV) is around both Age and Gender. Section "D" of the stats want to know details on both Age and Gender of the Clients accessing Service. In **W.I.S.H.**<sup>TM</sup> the "Gender Selector" choices are:

- Female
- Male
- Transgendered

MPSSG is requesting Gender be reported as:

- Female
- Male
- Non-binary

If you can overlook the mismatch of the words "Transgendered" and "Non-binary", the current Gender Selector works well for the MPSSG model. (SIDEBAR NOTE: Shortly – likely early next year – you will be given more flexibility with modifying the Gender choices in **W.I.S.H.**<sup>TM</sup>). Furthermore, **W.I.S.H.**<sup>TM</sup> already compiles Age by Gender statistics, so using the current Gender selector in **W.I.S.H.**<sup>TM</sup> delivers a double-bonus.

To consider using the Gender Selector in the B.C. Demo Data, we made two changes. Both changes were found in the .Admin Functions.System Parameters screen.

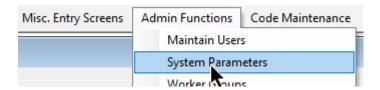

First, we wanted to make certain that the "Gender Selector" was turned on for use on the Client Workbook:

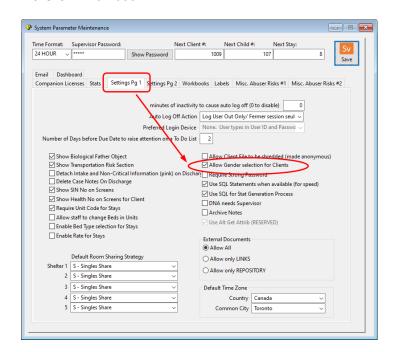

Secondly, we wanted to make sure that it was now mandatory:

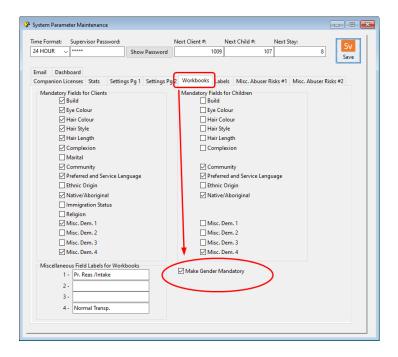

It is IMPORTANT that staff be advised to ensure a proper selection of Gender as well as the Client's Date of Birth going forward so that these statistics can be calculated accurately. Some agencies ONLY serve Female clients, and in this case you can decide to leave these options turned off, forcing the entire caseload to be reported as 100% Female.

#### **SQL Query**

This is a bit of an advanced topic. A new stat that MPSSG is now asking is for the amount of time that clients were on the waitlist before they came off of the waitlist. The catch is that this includes people who were on the waitlist and decided to stop pursuing service and came off the waitlist without ever going into program. This little twist is important, because otherwise we could easily track it by using the "Referral Date" of every client coming into the STV program. Currently this specific stat can ONLY be accurately tracked in the SQL version of **W.I.S.H.**™ by creating an SQL Query. Here is the SQL Query that I created in the B.C. Demo Set of data for illustration purposes only (since the BC Demo Data is not stored in SQL):

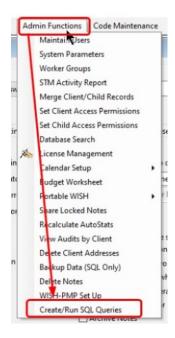

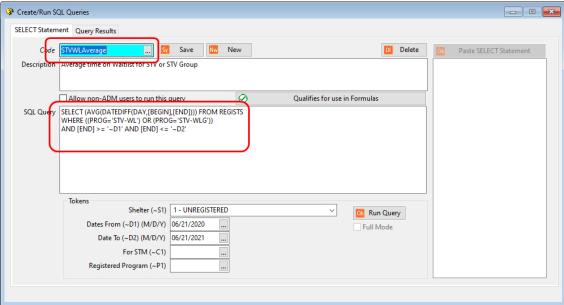

If you are running SQL and you need a hand to set this up, just reach out to our Support Department for assistance.

On the other hand, if you are NOT running W.I.S.H.<sup>TM</sup> in SQL, you will need to ensure that staff enter the "Referral Date" as the date that they came onto the waitlist when they are actively intaked into the STV Program. While this will be an imperfect stat (it will not include stats on those dropped from the waitlist who never came into service), it will at least report the stat for those clients who did end up coming into service. The best advise is to upgrade to the SQL version of W.I.S.H.<sup>TM</sup> to ensure full compliance with this statistical request.

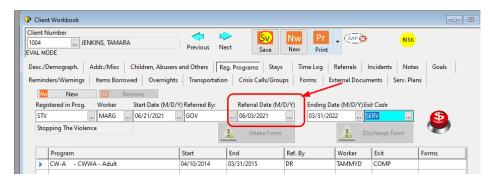

#### Form Changes

0

In the set of demo data for B.C., we already had two Forms which were set up for STV, and both needed some minor alterations:

- STV-I

   This form was set up and intended to be used as a "Pre-Screen" form. You should already have a similar form like this one. MPSSG asks the question about who referred the client to your service, but it is to include ALL referrals and not just the referrals who ended up becoming a client in the program. Because of this, the stat around referrals MUST come at a "prescreen" event. In our demo, this form was tied to the use of the STV-INT Time Log which was used to track and denote a pre-admission intake interview event with the Client. Because the form already existed, we simply had to add some options around referral choices to our Question #1 of the Form.
  - Added choices to Question #1 regarding the new Referral stat groupings from MPSSG. In the demo data, they were added as Time Log Codes, STI\_1N ~ STI\_1V.

| Code   | Description                       | Allow |
|--------|-----------------------------------|-------|
| STI_1N | Police Based Victim Service       |       |
| STI_10 | C.V.A.P.                          |       |
| STI_1P | VictimLinkBC                      |       |
| STI_1Q | Comm. Based Victim Services       |       |
| STI_1R | Victim Safety Unit                |       |
| STI_1S | Crown Counsel or Victim Court Sup |       |
| STI_1T | Transition House/Safe Home        |       |
| STI_1U | P.E.A.C.E.                        |       |
| STI_1V | Stopping The Violence             |       |
| CTL DA | ALC: C. C.                        |       |

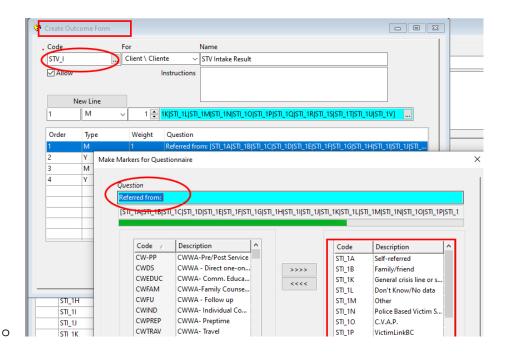

• STV-DS - This form is linked to the Time Log code also coded STV-DS. Originally, it was used to gather details on how far the client had to travel for that day's counselling session. A second question (Question #2) was added to this Form to now track specifics on types of services and referrals delivered during that session in order to be able to report this under section "F" of the new Formulas. Time Log Codes were created STV-01 ~ STV-12 for the purposed of becoming the choices for this question on the form.

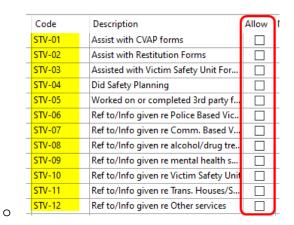

0

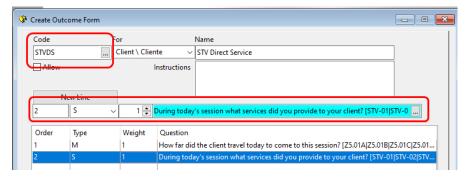

Page | **19** 

#### **Creating New Formulas**

In a step above, the Formula Sections and Formula Titles were created, but without any Formulas. The list of formulas that I used now in the demo set of data for B.C. for tracking STV are included at the end of this document as Appendix A.

#### **Deleting Old Formulas**

Realizing that you should not delete Formulas if you haven't yet made an Archive, be sure that you have already created an Archive as covered near the top of this document before deciding to remove the older formulas from the "Current" formulas.

In the set of demo data, STV was previously gathered under the Section Header Code MOJSTV. Now that I have a new set of formulas gathered under the new Section Header Code MPSSG-STV, I wanted to remove the older formulas (remember they will always exist in my set of "Archived Formulas". To delete these formulas, in the Formula Builder I use the look up list with the filter of MOJSTV applied and then one-by-one select each old formula from the list and use the Delete Key on the screen to permanently remove the formula from my Current formulas.

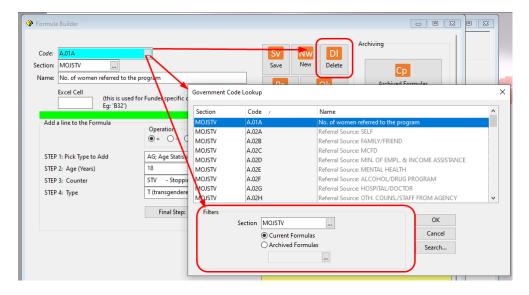

#### **Other Considerations**

#### **Closing Files**

The definitions of the stats tell you to count a Client as a "New Client" if they have been absent from service for more than 3 months and then start again. This dictates that you should do a Case Review periodically (monthly, for example) and establish criteria around closing the Client's file if they have not received service for 3 months. In W.I.S.H.<sup>TM</sup> this is done by "Ending" the Registered Program. Then if the Client returns to service, you would re-intake them to the program. You may want to change the Registered Program settings so that they now do not expire at the end of any specific month, but rather the ending date is determined by "Duration"

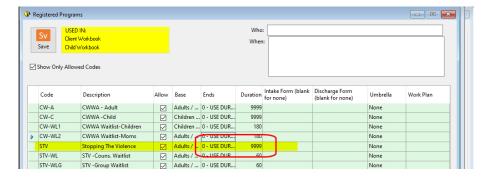

#### Gender and Date of Birth

I mentioned this prior, but it worth a mention again to advise staff to be sure to enter accurate Date of Birth and Gender for the Client, otherwise the statistics will not be accurate.

#### Intake "Pre-screen"

You MUST go through the Intake Pre-screen event (Time Log Code **STV-INT**) with EVERY Client to ensure that your stats are accurate. This includes ALL people coming to your for service even if they are not within your mandate or decide not to come into service.

# P.E.A.C.E. (formerly Children Who Witness Abuse)

As with the 4 funded programs covered in this document, the changes that were shared with us in June 2021 showed a significant shift in what sort of detail was now being requested. The data for each program, including P.E.A.C.E., is now grouped into 8 groups:

- A. Caseload Information
- B. Community Coordination
- C. Community Engagement
- D. New Client Information
- E. Referral Information
- F. Services Provided
- G. Staffing Information
- H. Training Information

#### Creating a New Section Header

All in all, the new format is nicely organized and easy to follow. To track this in the B.C. demo in **W.I.S.H.**™, I decided to create a new *Formula Section Header* 

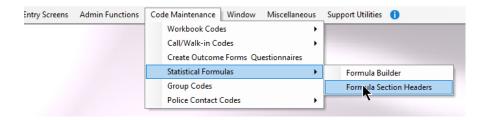

In that screen, I created a new Formula Section Header: MPSSG-PEAC.

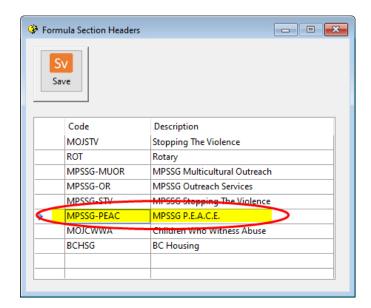

#### **Creating New Formulas**

I also chose to organize the 8 groupings into similar groupings in the Formula Builder. (A through H). So In the Formula Builder:

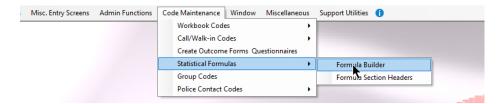

I ended up creating the following list of blank Formulas (by the way, if you like this I have a utility that will import them all rather than you having to type them all in... get in touch with me if you want me to import these codes):

| <u>Section</u> | Code Name  | <u>Description</u>                                          |
|----------------|------------|-------------------------------------------------------------|
| A-01           | MPSSG-PEAC | Caseload Info: # of new clients                             |
| A-02           | MPSSG-PEAC | Caseload Info: # of contacts made with clients              |
| A-03           | MPSSG-PEAC | Caseload Info: Active caseload                              |
| A-04           | MPSSG-PEAC | Caseload Info: Kms travelled to provide services to clients |
| A-05           | MPSSG-PEAC | Caseload Info: # of individuals on waitlist                 |
| A-06           | MPSSG-PEAC | Caseload Info: Aver days clients served this mth on W-      |
| List           |            |                                                             |
|                |            |                                                             |
| B-01           | MPSSG-PEAC | Comm. Coord: Hrs in VAWIR Committee work                    |
| B-02           | MPSSG-PEAC | Comm. Coord: Hrs spent on SART                              |

| B-03               | MPSSG-PEAC | Comm. Coord: Hrs spent on ICAT                          |
|--------------------|------------|---------------------------------------------------------|
| B-04               | MPSSG-PEAC | Comm. Coord: Hrs spent on comm. coord. activities       |
| B-05               | MPSSG-PEAC | Comm. Coord: Anything else to highlight this mth.       |
| B-06<br>month      | MPSSG-PEAC | Comm. Coord.: Kms travelled for Comm. Coord. this       |
| C-01               | MPSSG-PEAC | Comm. Engagemt: Hrs spent attending events              |
| C-02<br>ed.        | MPSSG-PEAC | Comm. Engagemt: Hrs spent providing info/pres/comm      |
| C-03<br>activities | MPSSG-PEAC | Comm. Engagemt: Hrs spen on other comm. engagemt        |
| C-04               | MPSSG-PEAC | Comm. Engagemt: Is there anything else to highlight     |
| D-01               | MPSSG-PEAC | New: # of males                                         |
| D-02               | MPSSG-PEAC | New: # of females                                       |
| D-03               | MPSSG-PEAC | New: # of non-binary                                    |
| D-04               | MPSSG-PEAC | New: Gender unknown                                     |
| D-05               | MPSSG-PEAC | New: # of males 18 and under                            |
| D-06               | MPSSG-PEAC | New: # of females 18 and under                          |
| D-07               | MPSSG-PEAC | New: # of non-binary 18 and under                       |
| E-01               | MPSSG-PEAC | Referrals from: MCFD                                    |
| E-02               | MPSSG-PEAC | Referrals from: CVAP                                    |
| E-03               | MPSSG-PEAC | Referrals from: VictimLink BC                           |
| E-04               | MPSSG-PEAC | Referrals from: Comm. Based Victim Services             |
| E-05               | MPSSG-PEAC | Referrals from: Police Based Victim Services            |
| E-06               | MPSSG-PEAC | Referrals from: Crown Counsel or Victim Court Support   |
| E-07               | MPSSG-PEAC | Referrals from: Transition houses or safe homes         |
| E-08               | MPSSG-PEAC | Referrals from: Stopping The Violence Counselling       |
| E-09               | MPSSG-PEAC | Referrals from: Stopping The Violence Outreach Services |
| E-10               | MPSSG-PEAC | Referrals from: All other referrals                     |
| F-01               | MPSSG-PEAC | Services Prov: # Couns. Sessions Mothers/Caregivers     |
| F-02               | MPSSG-PEAC | Services Prov: # of Couns. Sessions Children            |
| F-03               | MPSSG-PEAC | Services Prov: Group Sessions Mothers/Caregivers        |
| F-04               | MPSSG-PEAC | Services Prov: Group Sessions Children                  |
| F-05               | MPSSG-PEAC | Services Prov: # assists with 3rd party reports/forms   |

| F-06            | MPSSG-PEAC | Services Prov: # clients assisted w Safety Planning |
|-----------------|------------|-----------------------------------------------------|
| G-01            | MPSSG-PEAC | Staffing: Is the program fully staffed              |
| G-02<br>days    | MPSSG-PEAC | Staffing: Has the program been understaffed for 30+ |
| G-03            | MPSSG-PEAC | "Staffing: If understaff for 30+ days, why?"        |
| G-04<br>program | MPSSG-PEAC | Staffing: Has there been any staff changes to the   |
| G-05            | MPSSG-PEAC | Staffing: Explanation for changes                   |
| G-06            | MPSSG-PEAC | Staffing: Staff Hours worked this month             |
| G-07            | MPSSG-PEAC | Staffing: Is there anything to highlight            |
| H-01            | MPSSG-PEAC | Training: # staff receiving training                |
| H-02            | MPSSG-PEAC | Training: List training received                    |
| H-03            | MPSSG-PEAC | Training: Hrs of staff training                     |
| H-04            | MPSSG-PEAC | Training: Anything to highlight?                    |

#### Adding New Codes to W.I.S.H.

As I was doing this in the B.C. Demo set of data for **W.I.S.H.™**, some codes already existing, and some codes would need to be added to be compliant.

#### **Existing Registered Program Codes**

In the B.C. demo there were already 4 Registered Programs set up for the P.E.A.C.E. program, and there was no need to add any to this list.

- CW-A
- CW-C
- CW-WL1
- CW-WL2

The latter two are strictly for tracking Waitlists. In any event, insofar as the B.C. demo set of data was concerned. There was no need to change or add any Registered Program Codes.

#### **Existing Time Log Codes**

The B.C. demo data already had a several Time Log Codes that were set up:

• **CW-PP** - Pre/Post Service

- CWEDUC Public Education
- **CWFAM** Family Counselling
- CWIND Individual Counselling
- **CWPREP** Prep Time
- CWTRAV Travel Time

For the purposes of meeting the new criteria, we found that we were OK to leave these codes untouched, although I had contemplated getting rid of both **CWFAM** and **CWIND** and replacing them with a single code "**CW-DS**" for "Direct Service" since MPSSG seemed to no longer want to know stats on "Family" versus "Individual" counselling, but in the end decided against this just in case that became a required statistic again in the future.

#### **New Time Log Codes**

In the new sets of statistics requested by MPSSG, there are several questions regarding work done on various provincial committees, and to be able to track that activity we had to add 4 new Time Log Codes. Also, a Time Log code that was not originally set up in W.I.S.H.<sup>TM</sup> was a Time Log code for "Intakes" – so we set one up. In addition, there was a question in section "H" of the new stats that request details on staff training. While most of that last section were asking details not tracked at all in W.I.S.H.<sup>TM</sup>, we decided that we could easily track the "hours" that staff were engage in training which led us to adding a fifth code. Each of these codes (with the exception of CW-INT) where added with the option of "No Client" selected as these were intended to be put on the STM's Time Log sheet without being connected to a specific client. The following Time Log Codes were added:

- CW-C1 PEACE VAWIR Committee work
- CW-C2 -PEACE SART Work
- CW-C3 -PEACE ICAT Work
- **CW-C4** -PEACE Other Comm. Coordination Work
- CW-CE1 -PEACE attendance at a Community Event
- CW-CE2 -Other PEACE Community Engagement
- CW-INT -PEACE Intake Pre-screen
- **CW-TR** -Training for PEACE Staff

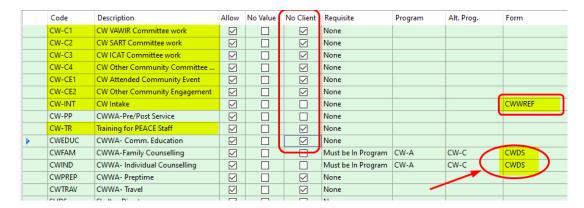

In addition to adding these new Time Log Codes, the **CW-INT** is connected to the Form **CWWREF** which also already existed in our B.C. Demo data.

#### Tracking Age and Gender

One of the significant changes to all of the MPSSG stats (including PEACE) is around both Age and Gender. Section "D" of the stats want to know details on both Age and Gender of the Clients accessing Service. In **W.I.S.H.**<sup>TM</sup> the "Gender Selector" choices are:

- Female
- Male
- Transgendered

MPSSG is requesting Gender be reported as:

- Female
- Male
- Non-binary

If you can overlook the mismatch of the words "Transgendered" and "Non-binary", the current Gender Selector works well for the MPSSG model. (SIDEBAR NOTE: Shortly – likely early next year – you will be given more flexibility with modifying the Gender choices in **W.I.S.H.**<sup>TM</sup>). Furthermore, **W.I.S.H.**<sup>TM</sup> already compiles Age by Gender statistics, so using the current Gender selector in **W.I.S.H.**<sup>TM</sup> delivers a double-bonus

To consider using the Gender Selector in the B.C. Demo Data, we made two changes. Both changes were found in the .Admin Functions.System Parameters screen.

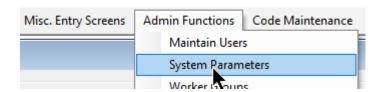

First, we wanted to make certain that the "Gender Selector" was turned on for use on the Client Workbook:

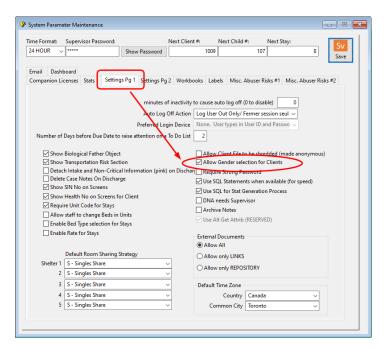

Secondly, we wanted to make sure that it was now mandatory:

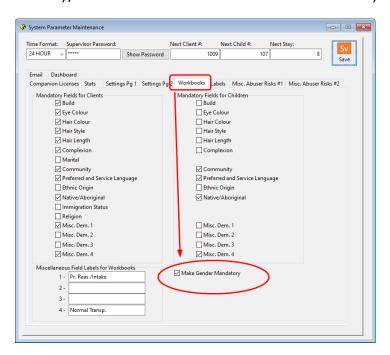

It is IMPORTANT that staff be advised to ensure a proper selection of Gender going forward. Some agencies ONLY serve Female clients, and in this case you can decide to leave these options turned off, forcing the entire caseload to be reported as 100% Female.

#### **SQL Query**

This is a bit of an advanced topic. A new stat that MPSSG is now asking is for the amount of time that clients were on the waitlist before they came off of the waitlist. The catch is that this includes people who were on the waitlist and decided to stop pursuing service and came off the waitlist without ever going into program. This little twist is important, because otherwise we could easily track it by using the "Referral Date" of every client coming into the PEACE program. Currently this specific stat can ONLY be accurately tracked in the SQL version of **W.I.S.H.**<sup>TM</sup> by creating two SQL Queries. Here are the SQL Queries that I created in the B.C. Demo Set (one for the adult's waitlist and one for the children's waitlist) of data for illustration purposes only (since the BC Demo Data is not stored in SQL):

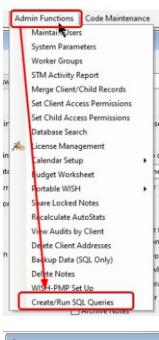

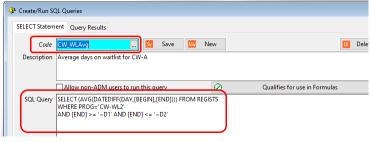

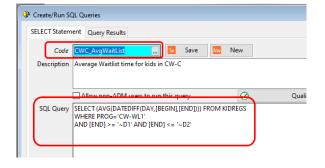

If you are running SQL and you need a hand to set this up, just reach out to our Support Department for assistance.

On the other hand, if you are NOT running W.I.S.H.<sup>TM</sup> in SQL, you will need to ensure that staff enter the "Referral Date" as the date that they came onto the waitlist when they are actively intaked into the PEACE Program. While this will be an imperfect stat (it will not include stats on those dropped from the waitlist who never came into service), it will at least report the stat for those clients who did end up coming into service. The best advise is to upgrade to the SQL version of W.I.S.H.<sup>TM</sup> to ensure full compliance with this statistical request.

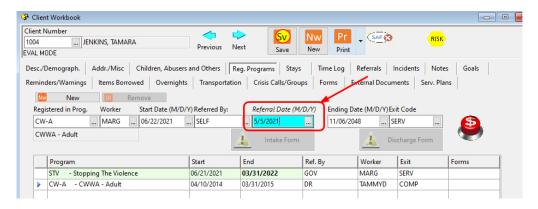

#### Form Changes

In the set of demo data for B.C., we decided to use a similar approach as was done in the STV program. We already had a "pre-screen" Form (CWWREF) and then chose to set up a new Form **CWDS**:

- CWWREF This form was already set up and intended to be used as a "Pre-Screen" form. You should already have a similar form like this one. MPSSG asks the question about who referred the client to your service, but it is to include ALL referrals and not just the referrals who ended up becoming a client in the program. Because of this, the stat around referrals MUST come at a "pre-screen" event. In our demo, this form was tied to the use of the new CW-INT Time Log which was used to track and denote a pre-admission intake interview event with the Client. Because the form already existed, we simply had to add some options around referral choices to our Question #1 of the Form.
  - Added choices to Question #1 regarding the new Referral stat groupings from MPSSG. In the demo data, they were added as Time Log Codes, Z401N ~ Z401U.

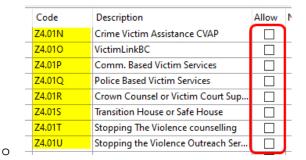

0

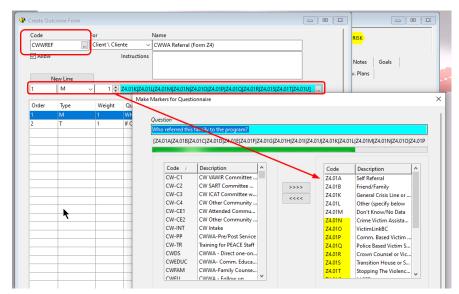

- The original Form in our B.C. Demo had several other questions that were designed to supply statistics that are no longer being asked. We decided to eliminate these Questions 3 through 9 that were on this form as they were no longer relevant.
- Because we wanted to change how this Form was accessed in W.I.S.H.<sup>TM</sup>, I decided to set up the new Time Log code CW-INT (discussed above) in order to have staff enter their Intake Pre-screens. As pointed out above, this Form was attached to the Time Log code.
- Also, because I now wanted this Form to be ONLY used by the use of the related Time Log code, I now unchecked the "Allow" checkbox for the Form.
- CWDS

   This is a new Form that I set up and afterwards made sure to link it to the Time Log codes CW-FAM and CW-IND. The purpose of this Form is to track statistics to answer the questions for Statistics "F-05" and "F-06". These are questions asking to report the number of times you helped a Client work on a 3<sup>rd</sup> party report, or helped a Client do safety planning. Time Log Codes Z601A and Z601B were created for the purposed of becoming the choices for this question on the form.

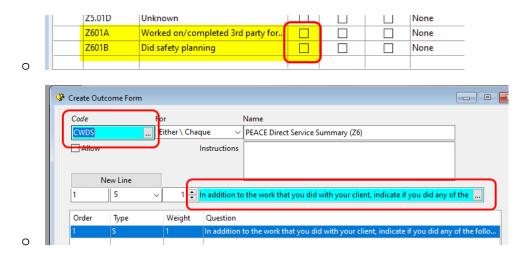

#### **Creating New Formulas**

In a step above, the Formula Sections and Formula Titles were created, but without any Formulas. The list of formulas that I used now in the demo set of data for B.C. for tracking PEACE are included at the end of this document as Appendix B.

#### **Deleting Old Formulas**

Realizing that you should not delete Formulas if you haven't yet made an Archive, be sure that you have already created an Archive as covered near the top of this document before deciding to remove the older formulas from the "Current" formulas.

In the set of demo data, STV was previously gathered under the Section Header Code MOJCWWA. Now that I have a new set of formulas gathered under the new Section Header Code MPSSG-PEAC, I wanted to remove the older formulas (remember they will always exist in my set of "Archived Formulas". To delete these formulas, in the Formula Builder I use the look up list with the filter of MOJCWWA applied and then one-by-one select each old formula from the list and use the Delete Key on the screen to permanently remove the formula from my Current formulas.

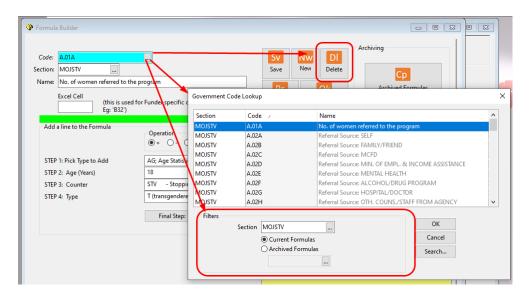

#### **Other Considerations**

#### **Closing Files**

The definitions of the stats tell you to count a Client as a "New Client" if they have been absent from service for more than 3 months and then start again. This dictates that you should do a Case Review periodically (monthly, for example) and establish criteria around closing the Client's file if they have not received service for 3 months. In W.I.S.H.<sup>TM</sup> this is done by "Ending" the Registered Program. Then if the Client returns to service, you would re-intake them to the program. You may want to change the Registered Program settings so that they now do not expire at the end of any specific month, but rather the ending date is determined by "Duration"

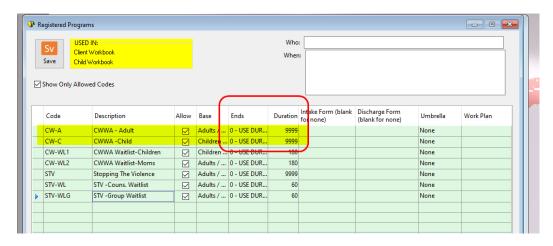

#### Gender and Date of Birth

I mentioned this prior, but it worth a mention again to advise staff to be sure to enter accurate Date of Birth and Gender for the Client, otherwise the statistics will not be accurate.

#### Intake "Pre-screen"

You MUST go through the Intake Pre-screen event (Time Log Code **CW-INT**) with EVERY Client (including Children) entering into service in this program to ensure that your stats are accurate. This includes ALL people coming to you for service even if they are not within your mandate or decide not to come into service.

## **Outreach Services Program**

Prior to this point, we did not have this included in the set of B.C. Demo Data of W.I.S.H.<sup>TM</sup>. So this seems like an optimal time to build a set of codes and formulas from scratch. The process of deciding what codes should be added when considering a new funder basically begins at the end of where you want to end up. In other words, what statistics do you want/(need) to report. Whenever I build a set of codes for a demo set of data, I normally just assume that the only stats I want are exactly what the funder requests — no more, no less.

Once I identify the stats, I need to understand exactly what is being asked. Sometimes the definitions can be a bit vague and sometimes there be no definitions at all leaving you to rely on your own interpretations. The document that was shared with me from MPSSG did provide definitions and for the most part was pretty good. I found that in some cases either the definition was indeed a bit lacking or, because I am a "computer person" and don't physically work as a counsellor in this funded service, I simply wasn't sure and had to make some assumptions — likely correct, but it is always something to consider (i.e. did Mike understand this stat request properly).

#### Creating a New Section Header

Start by creating a new *Formula Section Header* for these statistics to be gathered under.

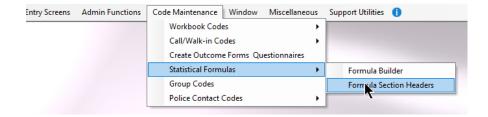

In that screen, I created a new Formula Section Header: MPSSG-OR.

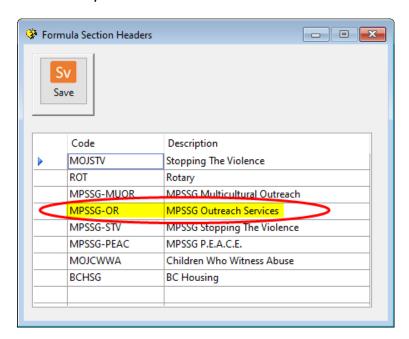

#### **Creating New Formulas**

Create new blank formulas in the Formula Builder:

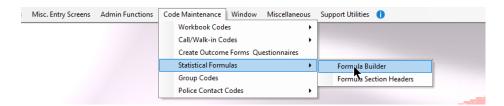

The next page shows the list of blank Formulas that I created in the B.C. Demo Data which will be later populated with formulas. (By the way, if you like this I have a utility that will import them all rather than you having to type them all in... get in touch with me if you want me to import these codes):

| A-01 | MPSSG-OR | Caseload Info: # of new clients                             |
|------|----------|-------------------------------------------------------------|
| A-02 | MPSSG-OR | Caseload Info: # of contacts made with clients              |
| A-03 | MPSSG-OR |                                                             |
| A-04 | MPSSG-OR | Caseload Info: Kms travelled to provide services to clients |
| A-05 | MPSSG-OR | Caseload Info: # of individuals on waitlist                 |
| A-06 | MPSSG-OR | Caseload Info: Aver days clients served this mth on W-List  |
| B-01 | MPSSG-OR | Comm. Coord: Hrs in VAWIR Committee work                    |
| B-02 | MPSSG-OR | Comm. Coord: Hrs spent on SART                              |
| B-03 | MPSSG-OR | Comm. Coord: Hrs spent on ICAT                              |
| B-04 | MPSSG-OR | Comm. Coord: Hrs spent on comm. coord. activities           |
| B-05 | MPSSG-OR | Comm. Coord: Anything else to highlight this mth.           |
| B-06 | MPSSG-OR | Comm. Coord.: Kms travelled for Comm. Coord. this month     |
| C-01 | MPSSG-OR | Comm. Engagemt: Hrs spent attending events                  |
| C-02 | MPSSG-OR | Comm. Engagemt: Hrs spent providing info/pres/comm ed.      |
| C-03 | MPSSG-OR | Comm. Engagemt: Hrs spen on other comm. engagemt activities |
| C-04 | MPSSG-OR | Comm. Engagemt: Is there anything eslt to highlight         |
| D-01 | MPSSG-OR | New: # of males                                             |
| D-02 | MPSSG-OR | New: # of females                                           |
| D-03 | MPSSG-OR | New: # of non-binary                                        |
| D-04 | MPSSG-OR | New: Gender unknown                                         |
| D-05 | MPSSG-OR | New: # of males 18 and under                                |
| D-06 | MPSSG-OR | New: # of females 18 and under                              |
| D-07 | MPSSG-OR | New: # of non-binary 18 and under                           |
| E-01 | MPSSG-OR | Referrals from: MCFD                                        |
| E-02 | MPSSG-OR | Referrals from: CVAP                                        |
| E-03 | MPSSG-OR | Referrals from: VictimLink BC                               |
| E-04 | MPSSG-OR | Referrals from: Comm. Based Victim Services                 |
| E-05 | MPSSG-OR | Referrals from: Victim Safety Unit                          |
| E-06 | MPSSG-OR | Referrals from: Crown Counsel or Victim Court Support       |
| E-07 | MPSSG-OR | Referrals from: Transition houses or safe homes             |
| E-08 | MPSSG-OR | Referrals from: Stopping The Violence Counselling           |
| E-09 | MPSSG-OR | Referrals from: P.E.A.C.E.                                  |
| E-10 | MPSSG-OR | Referrals from: All other referrals                         |
| F-01 | MPSSG-OR | Services Prov: # Individual Support Sessions                |
| F-02 | MPSSG-OR | Services Prov: # of Group Support Sessions                  |
| F-03 | MPSSG-OR | Services Prov: # clients prov. transp. to TH or safe home   |
| F-04 | MPSSG-OR | Services Prov: # assists with 3rd party reports/forms       |
| F-05 | MPSSG-OR | Services Prov: RefTo/Info Commbased Victim Services         |
| F-06 | MPSSG-OR | Services Prov: RefTo/Info Police Based Victim Services      |
| F-07 | MPSSG-OR | Services Prov.: RefTo/Info Crime Victim Assistance Prog.    |
| F-08 | MPSSG-OR | Services Prov.: RefTo/Info Victim Safety Unit               |
| F-09 | MPSSG-OR | Services Prov.: RefTo/Info Transition Houses/Safe Homes     |
| F-10 | MPSSG-OR | Services Prov.: RefTo/Info to all Other types               |
| G-01 | MPSSG-OR | Staffing: Is the program fully staffed                      |
| G-02 | MPSSG-OR | Staffing: Has the program been understaffed for 30+ days    |
| G-03 | MPSSG-OR | Staffing: If understaff for 30+ days, why?                  |
| G-04 | MPSSG-OR | Staffing: Has there been any staff changes to the program   |
| G-05 | MPSSG-OR | Staffing: Explanation for changes                           |
| G-06 | MPSSG-OR | Staffing: Staff Hours worked this month                     |
| G-07 | MPSSG-OR | Staffing: Is there anything to highlight                    |
| H-01 | MPSSG-OR | Training: # staff receiving training                        |
| H-02 | MPSSG-OR | Training: List training received                            |
| H-03 | MPSSG-OR | Training: Hrs of staff training                             |
| H-04 | MPSSG-OR | Training: Anything to highlight?                            |
|      |          | , 5, 5 5 6                                                  |

## **Registered Program Codes**

The first task is to identify who the "Client" is. In the case of this program funded by MPSSG, I made the assumption that Outreach Services were provided to "adults" and thus would be expected to have a Client Workbook in **W.I.S.H.**™. When I look at the stats there are statistics that talk about "caseload" but also about "wait-lists", therefore the model for Registered Programs would be very similar to that of the Stopping the Violence Program.

Two Registered Program Codes added:

- OR -Outreach Services
- ORWAIT -Outreach Services Waitlist

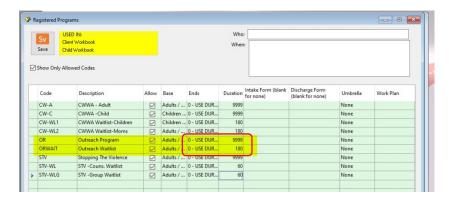

Notice that the "Ends" was set to **0-Use Duration**, and the "Duration" was set to **9999** for the **OR** program and less for the wait list.

## Time Log Codes

Following the same model that was create for STV, several new Time Log Codes were created:

- OR-C1 -VAWIR Committee Work
- OR-C2 -SART Committee Work
- OR-C3 -ICAT Committee Work
- OR-C4 -Other Committee Work
- OR-CE1 -OR Attendance at Community Event
- OR-CE2 -OR Other Community Engagement
- OR-CE2 -OR Public Education
- OR-DS -Direct one-on-one

- Set Prerequisite to be in **OR** Program
- Set "Form" to be **OR-DS** (this Form is set up later)
- OR-INT -Intake pre-screen
  - Set "Form" to be OR-INT (this Form is set up later)
- OR-PRE -Pre/Post Service
- OR-TR -OR Staff Training

Notice that All Codes are set to be "No Client" except for

- OR-DS,
- OR-INT, and
- OR-PRE.

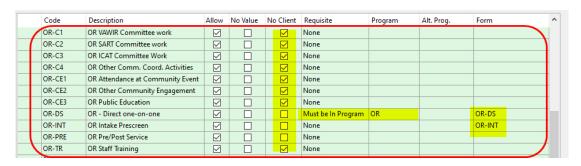

## **Call Type Code**

The following Call Type Code was added to facilitate logging anonymous calls to inquire about the program

ORS -Inquiry about the ORS program

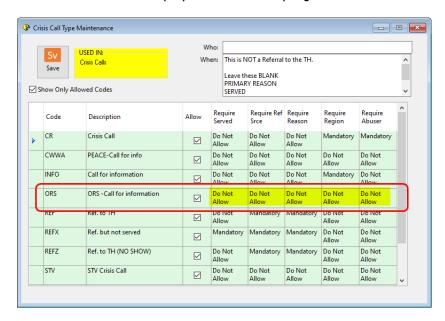

## **Group Code**

- OR -Outreach Support Group
  - has the prerequisite that the participant must be enrolled in the OR program.

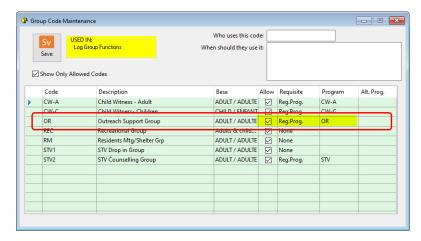

#### **Forms**

Very similar to the STV Program, the Outreach Services program will require 2 Forms

## OR-DS

- To record additional types of service provided during a one-on-one session
- This Form only has a single question
- Set as a "Form" that is attached to the Time Log Code also coded "OR-DS".
- O Choices coded as **Z701A** ~ **Z701H**
- Notice that the "Allow" is NOT checked.

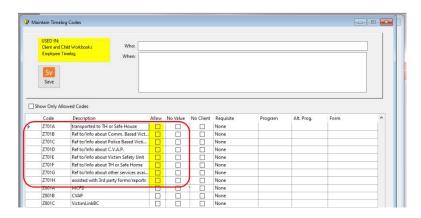

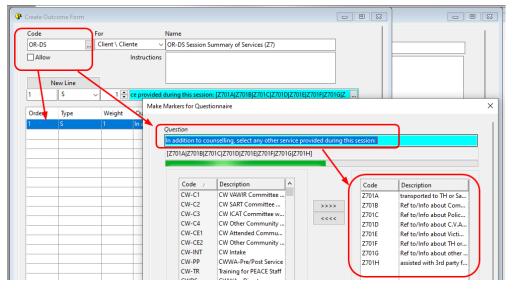

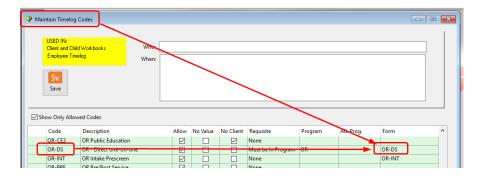

#### OR-INT

- This Form is intended for use during the Intake Pre-screen and will gather information about the Referral Source. Because MPSSG is asking for statistics about Referral Source for ALL referrals to your service and just not the ones who end up coming into the program, it is imperative that EVERY Intake goes through the same pre-screen process.
- The Form is created and attached to the Time Log Code OR-INT in the same manner that you attached the OR-DS form.
- The Form has its "Allow" checkbox left unchecked because we want to force its usage only through the logging of the Time Log code to which it is attached.
- The Form only has a single question and its choices are coded as Z801A ~ Z801J

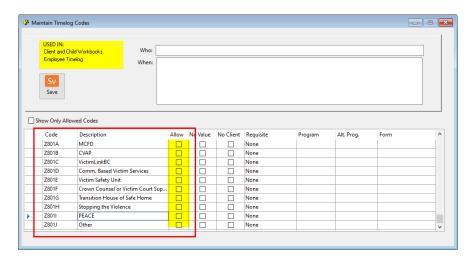

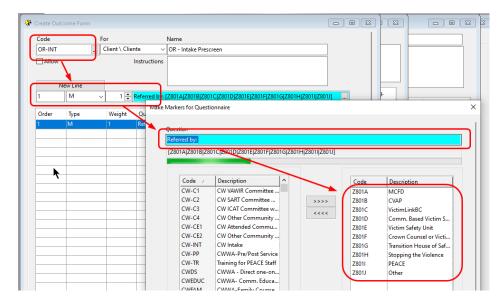

#### **SQL Query**

This is a bit of an advanced topic. A new stat that MPSSG is now asking is for the amount of time that clients were on the waitlist before they came off of the waitlist. The catch is that this includes people who were on the waitlist and decided to stop pursuing service and came off the waitlist without ever going into program. This little twist is important, because otherwise we could easily track it by using the "Referral Date" of every client coming into the OR program. Currently this specific stat can ONLY be accurately tracked in the SQL version of W.I.S.H. TM by creating an SQL Query. Here is the SQL Query that I created in the B.C. Demo Set of data for illustration purposes only (since the BC Demo Data is not stored in SQL):

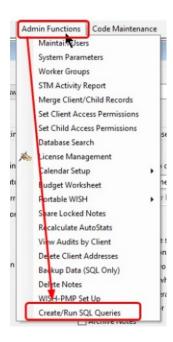

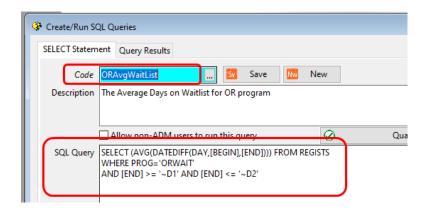

## **Formulas**

In the Formula Builder, formulas were created to hook into and track the use of the Registered Program, Call Type, Time Log and SQL Query codes that were set up for this program. These are shown at the end of this document as Appendix C.

## Multicultural Outreach Services Program

The steps to build this into **W.I.S.H.**™ is pretty much identical to the steps that we took to ad Outreach Services to the B.C. Demo data. Because of this the instructions have been condensed. For further details, you can refer to the section above for the Outreach Services Program

## Formula Section Header Code

The following Formula Section Header Code was created to group the Multicultural Outreach Services Program statistics together.

#### MPSSG-MUOR

## **Creating New Formulas**

The following blank formulas were created. After all of the other codes are created, you can complete the formulas for each.

| Column1 | Column2 Column3                                                         |
|---------|-------------------------------------------------------------------------|
| A-01    | MPSSG-MUOR Caseload Info: # of new clients                              |
| A-02    | MPSSG-MUOR Caseload Info: # of contacts made with clients               |
| A-03    | MPSSG-MUOR Caseload Info: Active caseload                               |
| A-04    | MPSSG-MUOR Caseload Info: Kms travelled to provide services to clients  |
| A-05    | MPSSG-MUOR Caseload Info: # of individuals on waitlist                  |
| A-06    | MPSSG-MUOR   Caseload Info: Aver days clients served this mth on W-List |
| B-01    | MPSSG-MUOR Comm. Coord: Hrs in VAWIR Committee work                     |
| B-02    | MPSSG-MUOR Comm. Coord: Hrs spent on SART                               |
| B-03    | MPSSG-MUOR Comm. Coord: Hrs spent on ICAT                               |
| B-04    | MPSSG-MUOR Comm. Coord: Hrs spent on comm. coord. activities            |
| B-05    | MPSSG-MUOR Comm. Coord: Anything else to highlight this mth.            |
| B-06    | MPSSG-MUOR Comm. Coord.: Kms travelled for Comm. Coord. this month      |
| C-01    | MPSSG-MUOR Comm. Engagemt: Hrs spent attending events                   |
| C-02    | MPSSG-MUOR Comm. Engagemt: Hrs spent providing info/pres/comm ed.       |
| C-02    | MPSSG-MUOR Comm. Engagemt: Hrs spen on other comm. engagemt activities  |
| C-03    | MPSSG-MUOR Comm. Engagemt: Als spen on other comm. engagemt activities  |
|         |                                                                         |
| D-01    | MPSSG-MUOR New: # of males                                              |
| D-02    | MPSSG-MUOR New: # of females                                            |
| D-03    | MPSSG-MUOR New: # of non-binary MPSSG-MUOR New: Gender unknown          |
| D-04    |                                                                         |
| D-05    | MPSSG-MUOR New: # of males 18 and under                                 |
| D-06    | MPSSG-MUOR New: # of females 18 and under                               |
| D-07    | MPSSG-MUOR New: # of non-binary 18 and under                            |
| E-01    | MPSSG-MUOR Referrals from: MCFD                                         |
| E-02    | MPSSG-MUOR Referrals from: VictimLinkBC                                 |
| E-03    | MPSSG-MUOR Referrals from: Comm. Based Victim Services                  |
| E-04    | MPSSG-MUOR Referrals from: Comm. Victim Safety Unit                     |
| E-05    | MPSSG-MUOR Referrals from: Crown Counsel or Victim Court Support        |
| E-06    | MPSSG-MUOR Referrals from: Crime Victim Assistance Program CVAP         |
| E-07    | MPSSG-MUOR Referrals from: Transition houses or safe homes              |
| E-08    | MPSSG-MUOR Referrals from: Stopping The Violence Counselling            |
| E-09    | MPSSG-MUOR Referrals from: P.E.A.C.E.                                   |
| E-10    | MPSSG-MUOR Referrals from: All other referrals                          |
| F-01    | MPSSG-MUOR   Services Prov: #Individual Support Sessions                |
| F-02    | MPSSG-MUOR Services Prov: # of Group Support Sessions                   |
| F-03    | MPSSG-MUOR   Services Prov: # clients prov. transp. to TH or safe home  |
| F-04    | MPSSG-MUOR Services Prov: # assists with 3rd party reports/forms        |
| F-05    | MPSSG-MUOR   Services Prov: RefTo/Info Commbased Victim Services        |
| F-06    | MPSSG-MUOR Services Prov: RefTo/Info Police Based Victim Services       |
| F-07    | MPSSG-MUOR   Services Prov.: RefTo/Info Crime Victim Assistance Prog.   |
| F-08    | MPSSG-MUOR Services Prov.: RefTo/Info Victim Safety Unit                |
| F-09    | MPSSG-MUOR Services Prov.: RefTo/Info Transition Houses/Safe Homes      |
| F-10    | MPSSG-MUOR Services Prov.: RefTo/Info to all Other types                |
| F-11    | MPSSG-MUOR   Services Prov: List Other Services referred to             |
| G-01    | MPSSG-MUOR Staffing: Is the program fully staffed                       |
| G-02    | MPSSG-MUOR Staffing: Has the program been understaffed for 30+ days     |
| G-03    | MPSSG-MUOR Staffing: If understaff for 30+ days, why?                   |
| G-04    | MPSSG-MUOR Staffing: Has there been any staff changes to the program    |
| G-05    | MPSSG-MUOR Staffing: Explanation for changes                            |
| G-06    | MPSSG-MUOR Staffing: Staff Hours worked this month                      |
| G-07    | MPSSG-MUOR Staffing: Is there anything to highlight                     |
| H-01    | MPSSG-MUOR Training: # staff receiving training                         |
| H-02    | MPSSG-MUOR Training: List training received                             |
| H-03    | MPSSG-MUOR Training: Hrs of staff training                              |
| H-04    |                                                                         |
| H-04    | MPSSG-MUOR Training: Anything to highlight?                             |

## **Registered Program Codes**

Two Registered Program Codes added:

MO -Multicultural Outreach Services

• MOWAIT -Multicultural Outreach Services Waitlist

Notice that the "Ends" was set to **0-Use Duration**, and the "Duration" was set to **9999** for the **MO** program and less for the wait list.

## **Time Log Codes**

These new Time Log Codes were created:

• MO-C1 -VAWIR Committee Work

• MO-C2 -SART Committee Work

• MO-C3 -ICAT Committee Work

• MO-C4 -Other Committee Work

MO-CE1 -MO Attendance at Community Event

• MO-CE2 -MO Other Community Engagement

• MO-CE3 -MO Public Education

• MO-DS -Direct one-on-one

Set Prerequisite to be in MO Program

Set "Form" to be MO-DS (actually you will set this Form up later)

• MO-INT -Intake pre-screen

 Set "Form" to be MO-INT (actually you will set this Form up later)

MO-PRE -Pre/Post Service

MO-TR -MO Staff Training

Notice that All Codes are set to be "No Client" except for

MO-DS,

• MO-INT, and

#### MO-PRE.

## Call Type Code

The following Call Type Code was added to facilitate logging anonymous calls to inquire about the program

MORS

 Inquiry about the Multicultural ORS program

## **Group Code**

- MOR -Multicultural Outreach Support Group
  - has the prerequisite that the participant must be enrolled in the MO program.

## **Forms**

The Multicultural Outreach Services program will require 2 Forms

## MO-DS

- To record additional types of service provided during a one-on-one session
- O This Form only has a single question
- Set as a "Form" that is attached to the Time Log Code also coded "MO-DS".
- Choices coded as ZAO1A ~ ZAO1H
- O Notice that the "Allow" is NOT checked.

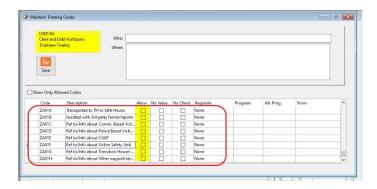

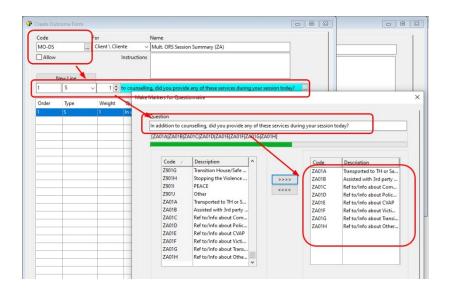

## MO-INT

- This Form is intended for use during the Intake Pre-screen and will gather information about the Referral Source. Because MPSSG is asking for statistics about Referral Source for ALL referrals to your service and just not the ones who end up coming into the program, it is imperative that EVERY Intake goes through the same pre-screen process.
- The Form is created and attached to the Time Log Code MO-INT in the same manner that you attached the MO-DS form.
- The Form has its "Allow" checkbox left unchecked because we want to force its usage only through the logging of the Time Log code to which it is attached.
- The Form only has a single question and its choices are coded as **Z901A** ~ **Z901J**

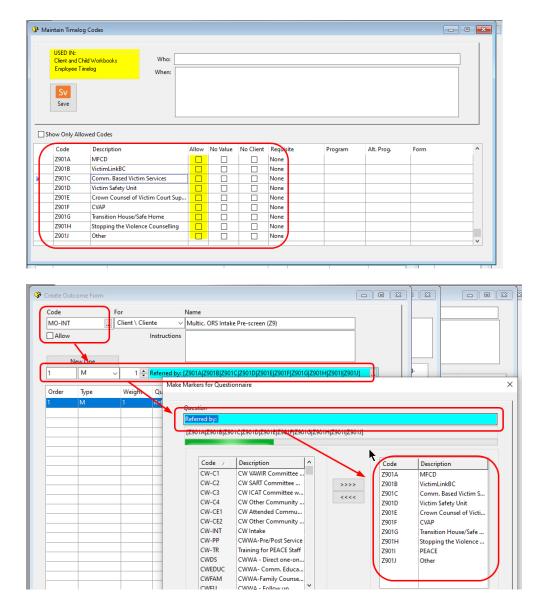

## **SQL Query**

A new SQL Query was created to calculate the days a Client was on the waitlist

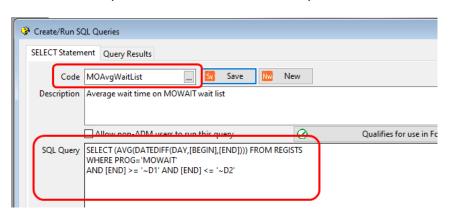

## **Formulas**

In the Formula Builder, formulas were created to hook into and track the use of the Registered Program, Call Type, Time Log and SQL Query codes that were set up for this program. These are shown at the end of this document as Appendix D.

## Community Based Victim Services Program

[added July 2021]

Prior to this point, we did not have this included in the set of B.C. Demo Data of W.I.S.H.<sup>TM</sup>. So this seems like an optimal time to build a set of codes and formulas from scratch. The process of deciding what codes should be added when considering a new funder basically begins at the end of where you want to end up. In other words, what statistics do you want/(need) to report. Whenever I build a set of codes for a demo set of data, I normally just assume that the only stats I want are exactly what the funder requests — no more, no less.

Once I identify the stats, I need to understand exactly what is being asked. Sometimes the definitions can be a bit vague and sometimes there be no definitions at all leaving you to rely on your own interpretations. The document that was shared with me from MPSSG did provide definitions and for the most part was pretty good. I found that in some cases either the definition was indeed a bit lacking or, because I am a "computer person" and don't physically work as a counsellor in this funded service, I simply wasn't sure and had to make some assumptions — likely correct, but it is always something to consider (i.e. did Mike understand this stat request properly).

#### Creating a New Section Header

Start by creating a new *Formula Section Header* for these statistics to be gathered under.

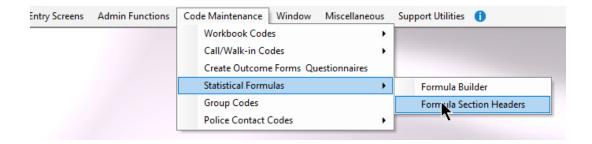

In that screen, I created a new Formula Section Header: MPSSG-CBVS.

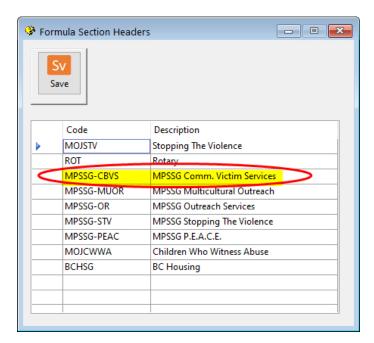

## **Creating New Formulas**

Create new blank formulas in the Formula Builder:

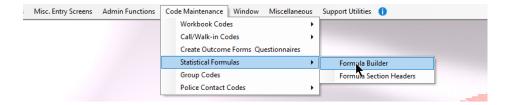

The next page shows the list of blank Formulas that I created in the B.C. Demo Data which will be later populated with formulas. (By the way, if you like this I have a utility that will import them all rather than you having to type them all in... get in touch with me if you want me to import these codes):

| A-01                                                                                                    | MPSSG-CBVS                                                                                                    | Caseload Info: # of new clients                                                                                                    |
|----------------------------------------------------------------------------------------------------|----------------------------------------------------------------------------------------------------|----------------------------------------------------------------------------------------------------|
| A-02                                                                                                    | MPSSG-CBVS                                                                                                    | Caseload Info: # of contacts made with clients                                                                                                    |
| A-03                                                                                                    | MPSSG-CBVS                                                                                                    | Caseload Info: Active caseload                                                                                                    |
| A-04                                                                                                    |                                                                                                    | Caseload Info: Kms travelled to provide services to clients                                                                                                    |
| A-05                                                                                                    |                                                                                                    | Caseload Info: # of individuals on waitlist                                                                                                    |
| A-05<br>A-06                                                                                                    |                                                                                                    | Caseload Info: A of Individuals on Waltist  Caseload Info: Aver days clients served this mth on W-List                                                                                                    |
|                                                                                                    |                                                                                                    | ·                                                                                                    |
| B-01                                                                                                    |                                                                                                    | Comm. Coord: Hrs in VAWIR Committee work                                                                                                    |
| B-02                                                                                                    |                                                                                                    | Comm. Coord: Hrs spent on SART                                                                                                    |
| B-03                                                                                                    | MPSSG-CBVS                                                                                                    | Comm. Coord: Hrs spent on ICAT                                                                                                    |
| B-04                                                                                                    | MPSSG-CBVS                                                                                                    | Comm. Coord: Hrs spent on comm. coord. activities                                                                                                    |
| B-05                                                                                                    | MPSSG-CBVS                                                                                                    | Comm. Coord: Anything else to highlight this mth.                                                                                                    |
| B-06                                                                                                    | MPSSG-CBVS                                                                                                    | Comm. Coord.: Kms travelled for Comm. Coord. this month                                                                                                    |
| C-01                                                                                                    |                                                                                                    | Comm. Engagemt: Hrs spent attending events                                                                                                    |
| C-02                                                                                                    | 1                                                                                                    | Comm. Engagemt: Hrs spent providing info/pres/comm ed.                                                                                                    |
|                                                                                                    |                                                                                                    | Comm. Engagemt: Hrs spen on other comm. engagemt activities                                                                                                    |
| C-03                                                                                                    |                                                                                                    |                                                                                                    |
| C-04                                                                                                    |                                                                                                    | Comm. Engagemt: Is there anything eslt to highlight                                                                                                    |
| D-01                                                                                                    |                                                                                                    | New: # of males                                                                                                    |
| D-02                                                                                                    | MPSSG-CBVS                                                                                                    | New: # of females                                                                                                    |
| D-03                                                                                                    | MPSSG-CBVS                                                                                                    | New: # of non-binary                                                                                                    |
| D-04                                                                                                    | MPSSG-CBVS                                                                                                    | New: Gender unknown                                                                                                    |
| D-05                                                                                                    | MPSSG-CBVS                                                                                                    | New: # of males 18 and under                                                                                                    |
| D-06                                                                                                    | 1                                                                                                    | New: # of females 18 and under                                                                                                    |
| D-07                                                                                                    |                                                                                                    | New: # of non-binary 18 and under                                                                                                    |
| D-08                                                                                                    |                                                                                                    | New: # of incidents type: Murder/Manslaughter                                                                                                    |
|                                                                                                    |                                                                                                    | New: # of incidents type: Murder/Mansfaughter  New: # of incidents type: Attempted murder                                                                                                    |
| D-09                                                                                                    |                                                                                                    |                                                                                                    |
| D-10                                                                                                    |                                                                                                    | New: # of incidents type: DV - Intimate partner                                                                                                    |
| D-11                                                                                                    |                                                                                                    | New: # of incidents type: Assault/abuse-child, senior, famil                                                                                                    |
| D-12                                                                                                    |                                                                                                    | New: # of incidents type: Sexual assault                                                                                                    |
| D-13                                                                                                    | MPSSG-CBVS                                                                                                    | New: # of incidents type: Human Trafficking                                                                                                    |
| D-14                                                                                                    | MPSSG-CBVS                                                                                                    | New: # of incidents type: Other Criminal types                                                                                                    |
| D-15                                                                                                    |                                                                                                    | New: # of non-criminal incidents: Motor vehicle accidents                                                                                                    |
| D-16                                                                                                    |                                                                                                    | New: # of non-criminal incidents: Suicide/attempted suicide                                                                                                    |
| D-17                                                                                                    |                                                                                                    | New: # of non-criminal incidents: Missing persons                                                                                                    |
| D-17<br>D-18                                                                                                    |                                                                                                    | New: # of non-criminal incidents: Sudden death                                                                                                    |
|                                                                                                    |                                                                                                    |                                                                                                    |
| D-19                                                                                                    |                                                                                                    | New: # of non-criminal incidents: Other incidents                                                                                                    |
| E-01                                                                                                    |                                                                                                    | Referrals from: Police Based Victim Services                                                                                                    |
| E-02                                                                                                    |                                                                                                    | Referrals from: CVAP                                                                                                    |
| E-03                                                                                                    | MPSSG-CBVS                                                                                                    | Referrals from: VictimLink BC                                                                                                    |
| E-04                                                                                                    | MPSSG-CBVS                                                                                                    | Referrals from: Comm. Based Victim Services                                                                                                    |
| E-05                                                                                                    | MPSSG-CBVS                                                                                                    | Referrals from: Victim Safety Unit                                                                                                    |
| E-06                                                                                                    |                                                                                                    | Referrals from: Crown Counsel or Victim Court Support                                                                                                    |
| E-07                                                                                                    | 1                                                                                                    | Referrals from: Corrections                                                                                                    |
| E-08                                                                                                    |                                                                                                    | Referrals from: transition house/safe home                                                                                                    |
| E-08                                                                                                    |                                                                                                    | Referrals from: STV Counselling program                                                                                                    |
|                                                                                                    |                                                                                                    | 5. 5                                                                                                    |
| E-10                                                                                                    |                                                                                                    | Referrals from: All other referrals                                                                                                    |
| F-01                                                                                                    |                                                                                                    | Services Prov: # clients assisted with safety planning                                                                                                    |
| F-02                                                                                                    |                                                                                                    | Services Prov: # of Next of Kin Notifications                                                                                                    |
| F-03                                                                                                    | MPSSG-CBVS                                                                                                    | Services Prov: # of clients assisted w Victim Impact Stmts                                                                                                    |
| F-04                                                                                                    | MPSSG-CBVS                                                                                                    | Services Prov: # clients assisted w CVAP forms                                                                                                    |
| F-05                                                                                                    |                                                                                                    | Services Prov: # clients asstd w Stmt or Restitution Forms                                                                                                    |
| F-06                                                                                                    |                                                                                                    | Services Prov:# clients asstd w VSU forms                                                                                                    |
| F-07                                                                                                    |                                                                                                    | Services Prov.: Hrs or court accompaniment                                                                                                    |
|                                                                                                    |                                                                                                    | ·                                                                                                    |
| F-08                                                                                                    |                                                                                                    | Services Prov.: # 3rd party forms/reports worked on                                                                                                    |
| F-09                                                                                                    | MPSSG-CBVS                                                                                                    | Services Prov.: RefTo.Info Police Based Victim Services                                                                                                    |
| F-10                                                                                                    |                                                                                                    |                                                                                                    |
|                                                                                                    |                                                                                                    | Services Prov.: RefTo/Info CVAP                                                                                                    |
| F-11                                                                                                    |                                                                                                    | Services Prov.: RefTo/Info CVAP Services Prov.: RefTo/Info Victim Safety Unit                                                                                                    |
| F-11<br>F-12                                                                                                    | MPSSG-CBVS                                                                                                    |                                                                                                    |
|                                                                                                    | MPSSG-CBVS<br>MPSSG-CBVS                                                                                                    | Services Prov.: RefTo/Info Victim Safety Unit                                                                                                    |
| F-12                                                                                                    | MPSSG-CBVS<br>MPSSG-CBVS<br>MPSSG-CBVS                                                                                                    | Services Prov.: RefTo/Info Victim Safety Unit Services Prov.: RefTo/Info STV Counselling Services Prov.: RefTo/Info PEACE Program                                                                                                    |
| F-12<br>F-13<br>F-14                                                                                                    | MPSSG-CBVS<br>MPSSG-CBVS<br>MPSSG-CBVS<br>MPSSG-CBVS                                                                                                    | Services Prov.: RefTo/Info Victim Safety Unit Services Prov.: RefTo/Info STV Counselling Services Prov.: RefTo/Info PEACE Program Services Prov.: RefTo/Info OR/Multicultural OR Prog                                                                                                    |
| F-12<br>F-13<br>F-14<br>F-15                                                                                                 | MPSSG-CBVS<br>MPSSG-CBVS<br>MPSSG-CBVS<br>MPSSG-CBVS<br>MPSSG-CBVS                                                                                                    | Services Prov.: RefTo/Info Victim Safety Unit Services Prov.: RefTo/Info STV Counselling Services Prov.: RefTo/Info PEACE Program Services Prov.: RefTo/Info OR/Multicultural OR Prog Services Prov.: RefTo/Info transition house/safe house                                                                                                    |
| F-12<br>F-13<br>F-14<br>F-15<br>F-16                                                                                         | MPSSG-CBVS<br>MPSSG-CBVS<br>MPSSG-CBVS<br>MPSSG-CBVS<br>MPSSG-CBVS<br>MPSSG-CBVS                                                                                                    | Services Prov.: RefTo/Info Victim Safety Unit Services Prov.: RefTo/Info STV Counselling Services Prov.: RefTo/Info PEACE Program Services Prov.: RefTo/Info OR/Multicultural OR Prog Services Prov.: RefTo/Info transition house/safe house Services Prov.: RefTo/Info Other Services                                                                                                    |
| F-12<br>F-13<br>F-14<br>F-15<br>F-16<br>F-17                                                                                 | MPSSG-CBVS<br>MPSSG-CBVS<br>MPSSG-CBVS<br>MPSSG-CBVS<br>MPSSG-CBVS<br>MPSSG-CBVS<br>MPSSG-CBVS                                                                                                    | Services Prov.: RefTo/Info Victim Safety Unit Services Prov.: RefTo/Info STV Counselling Services Prov.: RefTo/Info PEACE Program Services Prov.: RefTo/Info OR/Multicultural OR Prog Services Prov.: RefTo/Info transition house/safe house Services Prov.: RefTo/Info Other Services List other referrals/info about provided                                                                                                    |
| F-12<br>F-13<br>F-14<br>F-15<br>F-16<br>F-17<br>G-01                                                                         | MPSSG-CBVS MPSSG-CBVS MPSSG-CBVS MPSSG-CBVS MPSSG-CBVS MPSSG-CBVS MPSSG-CBVS MPSSG-CBVS                                                                                                    | Services Prov.: RefTo/Info Victim Safety Unit Services Prov.: RefTo/Info STV Counselling Services Prov.: RefTo/Info PEACE Program Services Prov.: RefTo/Info OR/Multicultural OR Prog Services Prov.: RefTo/Info transition house/safe house Services Prov.: RefTo/Info Other Services List other referrals/info about provided Staffing: Is the program fully staffed                                                                                                    |
| F-12<br>F-13<br>F-14<br>F-15<br>F-16<br>F-17                                                                                 | MPSSG-CBVS MPSSG-CBVS MPSSG-CBVS MPSSG-CBVS MPSSG-CBVS MPSSG-CBVS MPSSG-CBVS MPSSG-CBVS MPSSG-CBVS                                                                                                    | Services Prov.: RefTo/Info Victim Safety Unit Services Prov.: RefTo/Info STV Counselling Services Prov.: RefTo/Info PEACE Program Services Prov.: RefTo/Info OR/Multicultural OR Prog Services Prov.: RefTo/Info transition house/safe house Services Prov.: RefTo/Info Other Services List other referrals/info about provided Staffing: Is the program fully staffed Staffing: Has the program been understaffed for 30+ days                                                                                                    |
| F-12<br>F-13<br>F-14<br>F-15<br>F-16<br>F-17<br>G-01                                                                         | MPSSG-CBVS MPSSG-CBVS MPSSG-CBVS MPSSG-CBVS MPSSG-CBVS MPSSG-CBVS MPSSG-CBVS MPSSG-CBVS MPSSG-CBVS                                                                                                    | Services Prov.: RefTo/Info Victim Safety Unit Services Prov.: RefTo/Info STV Counselling Services Prov.: RefTo/Info PEACE Program Services Prov.: RefTo/Info OR/Multicultural OR Prog Services Prov.: RefTo/Info transition house/safe house Services Prov.: RefTo/Info Other Services List other referrals/info about provided Staffing: Is the program fully staffed                                                                                                    |
| F-12<br>F-13<br>F-14<br>F-15<br>F-16<br>F-17<br>G-01<br>G-02                                                                 | MPSSG-CBVS MPSSG-CBVS MPSSG-CBVS MPSSG-CBVS MPSSG-CBVS MPSSG-CBVS MPSSG-CBVS MPSSG-CBVS MPSSG-CBVS MPSSG-CBVS                                                                                                    | Services Prov.: RefTo/Info Victim Safety Unit Services Prov.: RefTo/Info STV Counselling Services Prov.: RefTo/Info PEACE Program Services Prov.: RefTo/Info OR/Multicultural OR Prog Services Prov.: RefTo/Info transition house/safe house Services Prov.: RefTo/Info Other Services List other referrals/info about provided Staffing: Is the program fully staffed Staffing: Has the program been understaffed for 30+ days                                                                                                    |
| F-12<br>F-13<br>F-14<br>F-15<br>F-16<br>F-17<br>G-01<br>G-02<br>G-03<br>G-04                                                 | MPSSG-CBVS MPSSG-CBVS MPSSG-CBVS MPSSG-CBVS MPSSG-CBVS MPSSG-CBVS MPSSG-CBVS MPSSG-CBVS MPSSG-CBVS MPSSG-CBVS MPSSG-CBVS                                                                                                    | Services Prov.: RefTo/Info Victim Safety Unit Services Prov.: RefTo/Info STV Counselling Services Prov.: RefTo/Info PEACE Program Services Prov.: RefTo/Info OR/Multicultural OR Prog Services Prov.: RefTo/Info transition house/safe house Services Prov.: RefTo/Info Other Services List other referrals/info about provided Staffing: Is the program fully staffed Staffing: Has the program been understaffed for 30+ days Staffing: If understaff for 30+ days, why? Staffing: Has there been any staff changes to the program                                                                                                    |
| F-12<br>F-13<br>F-14<br>F-15<br>F-16<br>F-17<br>G-01<br>G-02<br>G-03<br>G-04<br>G-05                                         | MPSSG-CBVS MPSSG-CBVS MPSSG-CBVS MPSSG-CBVS MPSSG-CBVS MPSSG-CBVS MPSSG-CBVS MPSSG-CBVS MPSSG-CBVS MPSSG-CBVS MPSSG-CBVS MPSSG-CBVS MPSSG-CBVS                                                                              | Services Prov.: RefTo/Info Victim Safety Unit Services Prov.: RefTo/Info STV Counselling Services Prov.: RefTo/Info PEACE Program Services Prov.: RefTo/Info OR/Multicultural OR Prog Services Prov.: RefTo/Info Other Services List other referrals/info about provided Staffing: Is the program fully staffed Staffing: Has the program been understaffed for 30+ days Staffing: If understaff for 30+ days, why? Staffing: Has there been any staff changes to the program Staffing: Explanation for changes                                                                                                    |
| F-12<br>F-13<br>F-14<br>F-15<br>F-16<br>F-17<br>G-01<br>G-02<br>G-03<br>G-04<br>G-05<br>G-06                                 | MPSSG-CBVS MPSSG-CBVS MPSSG-CBVS MPSSG-CBVS MPSSG-CBVS MPSSG-CBVS MPSSG-CBVS MPSSG-CBVS MPSSG-CBVS MPSSG-CBVS MPSSG-CBVS MPSSG-CBVS MPSSG-CBVS MPSSG-CBVS                                                                   | Services Prov.: RefTo/Info Victim Safety Unit Services Prov.: RefTo/Info STV Counselling Services Prov.: RefTo/Info PEACE Program Services Prov.: RefTo/Info OR/Multicultural OR Prog Services Prov.: RefTo/Info Other Services List other referrals/info about provided Staffing: Is the program fully staffed Staffing: Has the program been understaffed for 30+ days Staffing: If understaff for 30+ days, why? Staffing: Has there been any staff changes to the program Staffing: Explanation for changes Staffing: Staff Hours worked this month                                                                                                    |
| F-12<br>F-13<br>F-14<br>F-15<br>F-16<br>F-17<br>G-01<br>G-02<br>G-03<br>G-04<br>G-05<br>G-06<br>G-07                         | MPSSG-CBVS MPSSG-CBVS MPSSG-CBVS MPSSG-CBVS MPSSG-CBVS MPSSG-CBVS MPSSG-CBVS MPSSG-CBVS MPSSG-CBVS MPSSG-CBVS MPSSG-CBVS MPSSG-CBVS MPSSG-CBVS MPSSG-CBVS                                                                   | Services Prov.: RefTo/Info Victim Safety Unit Services Prov.: RefTo/Info STV Counselling Services Prov.: RefTo/Info PEACE Program Services Prov.: RefTo/Info OR/Multicultural OR Prog Services Prov.: RefTo/Info transition house/safe house Services Prov.: RefTo/Info Other Services List other referrals/info about provided Staffing: Is the program fully staffed Staffing: Has the program been understaffed for 30+ days Staffing: If understaff for 30+ days, why? Staffing: Has there been any staff changes to the program Staffing: Explanation for changes Staffing: Staff Hours worked this month Volunteer hours worked this month                                                                                                    |
| F-12<br>F-13<br>F-14<br>F-15<br>F-16<br>F-17<br>G-01<br>G-02<br>G-03<br>G-04<br>G-05<br>G-06<br>G-07<br>G-08                 | MPSSG-CBVS MPSSG-CBVS MPSSG-CBVS MPSSG-CBVS MPSSG-CBVS MPSSG-CBVS MPSSG-CBVS MPSSG-CBVS MPSSG-CBVS MPSSG-CBVS MPSSG-CBVS MPSSG-CBVS MPSSG-CBVS MPSSG-CBVS MPSSG-CBVS MPSSG-CBVS                                             | Services Prov.: RefTo/Info Victim Safety Unit Services Prov.: RefTo/Info STV Counselling Services Prov.: RefTo/Info PEACE Program Services Prov.: RefTo/Info OR/Multicultural OR Prog Services Prov.: RefTo/Info OR/Multicultural OR Prog Services Prov.: RefTo/Info Other Services List other referrals/info about provided Staffing: Is the program fully staffed Staffing: Has the program been understaffed for 30+ days Staffing: If understaff for 30+ days, why? Staffing: Has there been any staff changes to the program Staffing: Explanation for changes Staffing: Staff Hours worked this month Volunteer hours worked this month Staffing: Is there anything to highlight                                                                      |
| F-12<br>F-13<br>F-14<br>F-15<br>F-16<br>F-17<br>G-01<br>G-02<br>G-03<br>G-04<br>G-05<br>G-06<br>G-07<br>G-08<br>H-01         | MPSSG-CBVS MPSSG-CBVS MPSSG-CBVS MPSSG-CBVS MPSSG-CBVS MPSSG-CBVS MPSSG-CBVS MPSSG-CBVS MPSSG-CBVS MPSSG-CBVS MPSSG-CBVS MPSSG-CBVS MPSSG-CBVS MPSSG-CBVS MPSSG-CBVS MPSSG-CBVS MPSSG-CBVS                                  | Services Prov.: RefTo/Info Victim Safety Unit Services Prov.: RefTo/Info STV Counselling Services Prov.: RefTo/Info PEACE Program Services Prov.: RefTo/Info OR/Multicultural OR Prog Services Prov.: RefTo/Info OR/Multicultural OR Prog Services Prov.: RefTo/Info Other Services List other referrals/info about provided Staffing: Is the program fully staffed Staffing: Has the program been understaffed for 30+ days Staffing: If understaff for 30+ days, why? Staffing: Has there been any staff changes to the program Staffing: Explanation for changes Staffing: Staff Hours worked this month Volunteer hours worked this month Staffing: Is there anything to highlight Training: # staff receiving training                                 |
| F-12<br>F-13<br>F-14<br>F-15<br>F-16<br>F-17<br>G-01<br>G-02<br>G-03<br>G-04<br>G-05<br>G-06<br>G-07<br>G-08<br>H-01<br>H-02 | MPSSG-CBVS MPSSG-CBVS MPSSG-CBVS MPSSG-CBVS MPSSG-CBVS MPSSG-CBVS MPSSG-CBVS MPSSG-CBVS MPSSG-CBVS MPSSG-CBVS MPSSG-CBVS MPSSG-CBVS MPSSG-CBVS MPSSG-CBVS MPSSG-CBVS MPSSG-CBVS MPSSG-CBVS MPSSG-CBVS                       | Services Prov.: RefTo/Info Victim Safety Unit Services Prov.: RefTo/Info STV Counselling Services Prov.: RefTo/Info PEACE Program Services Prov.: RefTo/Info OR/Multicultural OR Prog Services Prov.: RefTo/Info OR/Multicultural OR Prog Services Prov.: RefTo/Info Other Services List other referrals/info about provided Staffing: Is the program fully staffed Staffing: Has the program been understaffed for 30+ days Staffing: If understaff for 30+ days, why? Staffing: Has there been any staff changes to the program Staffing: Explanation for changes Staffing: Staff Hours worked this month Volunteer hours worked this month Staffing: Is there anything to highlight Training: # staff receiving training Training: Hrs of staff training |
| F-12<br>F-13<br>F-14<br>F-15<br>F-16<br>F-17<br>G-01<br>G-02<br>G-03<br>G-04<br>G-05<br>G-06<br>G-07<br>G-08<br>H-01         | MPSSG-CBVS MPSSG-CBVS MPSSG-CBVS MPSSG-CBVS MPSSG-CBVS MPSSG-CBVS MPSSG-CBVS MPSSG-CBVS MPSSG-CBVS MPSSG-CBVS MPSSG-CBVS MPSSG-CBVS MPSSG-CBVS MPSSG-CBVS MPSSG-CBVS MPSSG-CBVS MPSSG-CBVS MPSSG-CBVS                       | Services Prov.: RefTo/Info Victim Safety Unit Services Prov.: RefTo/Info STV Counselling Services Prov.: RefTo/Info PEACE Program Services Prov.: RefTo/Info OR/Multicultural OR Prog Services Prov.: RefTo/Info OR/Multicultural OR Prog Services Prov.: RefTo/Info Other Services List other referrals/info about provided Staffing: Is the program fully staffed Staffing: Has the program been understaffed for 30+ days Staffing: If understaff for 30+ days, why? Staffing: Has there been any staff changes to the program Staffing: Explanation for changes Staffing: Staff Hours worked this month Volunteer hours worked this month Staffing: Is there anything to highlight Training: # staff receiving training                                 |
| F-12<br>F-13<br>F-14<br>F-15<br>F-16<br>F-17<br>G-01<br>G-02<br>G-03<br>G-04<br>G-05<br>G-06<br>G-07<br>G-08<br>H-01<br>H-02 | MPSSG-CBVS MPSSG-CBVS MPSSG-CBVS MPSSG-CBVS MPSSG-CBVS MPSSG-CBVS MPSSG-CBVS MPSSG-CBVS MPSSG-CBVS MPSSG-CBVS MPSSG-CBVS MPSSG-CBVS MPSSG-CBVS MPSSG-CBVS MPSSG-CBVS MPSSG-CBVS MPSSG-CBVS MPSSG-CBVS MPSSG-CBVS MPSSG-CBVS | Services Prov.: RefTo/Info Victim Safety Unit Services Prov.: RefTo/Info STV Counselling Services Prov.: RefTo/Info PEACE Program Services Prov.: RefTo/Info OR/Multicultural OR Prog Services Prov.: RefTo/Info OR/Multicultural OR Prog Services Prov.: RefTo/Info Other Services List other referrals/info about provided Staffing: Is the program fully staffed Staffing: Has the program been understaffed for 30+ days Staffing: If understaff for 30+ days, why? Staffing: Has there been any staff changes to the program Staffing: Explanation for changes Staffing: Staff Hours worked this month Volunteer hours worked this month Staffing: Is there anything to highlight Training: # staff receiving training Training: Hrs of staff training |

#### **Registered Program Codes**

The first task is to identify who the "Client" is. In the case of this program funded by MPSSG, I made the assumption that Victim Services were provided to "adults" and thus would be expected to have a Client Workbook in **W.I.S.H.**<sup>TM</sup>. When I look at the stats there are statistics that talk about "caseload" but also about "wait-lists", therefore the model for Registered Programs would be very similar to that of the other MPSSG programs.

Two Registered Program Codes added:

- VS -Victim Services
- VS-WL -Victim Services Waitlist

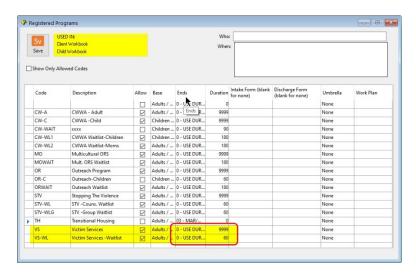

Notice that the "Ends" was set to **0-Use Duration**, and the "Duration" was set to **9999** for the **VS** program and less for the wait list.

## **Time Log Codes**

Following the same model that was create for the other MPSSG programs, several new Time Log Codes were created:

- VS-C1 -VAWIR Committee Work
- VS-C2 -SART Committee Work
- **VS-C3** -ICAT Committee Work
- **VS-C4** -Other Committee Work
- VS-CE1 -OR Attendance at Community Event

- **VS-CE2** -OR Other Community Engagement
- VS-CE2 -OR Public Education
- VS-DS1 -Direct one-on-one
  - Set Prerequisite to be in **VS** Program
  - Set "Form" to be VS-DS (this Form is set up later)
- VS-DS2 -Court Accompaniment
  - Set Prerequisite to be in VS Program
  - Set "Form" to be **VS-DS** (this Form is set up later)
- **VS-INT** -Intake pre-screen
  - Set "Form" to be **OR-INT** (this Form is set up later)
- **VS-PRE** -Pre/Post Service
- **VS-TR** -OR Staff Training

Notice that All Codes are set to be "No Client" except for

- VS-DS1,
- VS-DS2,
- VS-INT, and
- VS-PRE.

| Code   | Description                       | Allow     | No Value | N | o Client                | Requisite          | Program | Alt. Prog. | Form   |
|--------|-----------------------------------|-----------|----------|---|-------------------------|--------------------|---------|------------|--------|
| STVPRE | STV- Pre/Post service             |           |          |   |                         | None               |         |            |        |
| VS-C1  | VS VAWIR Committee work           | $\square$ |          |   | $\overline{\mathbf{V}}$ | None               |         |            |        |
| VS-C2  | VS SART Committee work            | $\square$ |          |   | $\overline{\mathbf{V}}$ | None               |         |            |        |
| VS-C3  | VS ICAT Committee work            | $\square$ |          |   | $\overline{\mathbf{V}}$ | None               |         |            |        |
| VS-C4  | VS Other Comm. Coord. Activities  | $\square$ |          |   | $\overline{\mathbf{Z}}$ | None               |         |            |        |
| VS-CE1 | VS Attendance at Communiity Event | $\square$ |          |   | $\overline{\mathbf{Z}}$ | None               |         |            |        |
| VS-CE2 | VS Other Community Engagement     |           |          |   | $\overline{\mathbf{Z}}$ | None               |         |            |        |
| VS-CE3 | VS Public Education               | $\square$ |          |   | $\overline{\mathbf{Z}}$ | None               |         |            |        |
| VS-DS1 | VS -Direct Service                |           |          |   |                         | Must be In Program | VS      |            | VS-DS  |
| VS-DS2 | VS -Court Accompaniment           |           |          |   |                         | Must be In Program | VS      |            | VS-DS  |
| VS-INT | VS Intake Prescreen               |           |          |   |                         | None               |         |            | VS-INT |
| VS-PRE | VS Pre/Post Service               |           |          |   |                         | None               |         |            |        |
| VS-TR  | VS Staff Training                 |           |          | П | $\overline{\mathbf{Z}}$ | None               |         |            |        |

## **Call Type Code**

The following Call Type Code was added to facilitate logging anonymous calls to inquire about the program

VS -Inquiry about the VS program

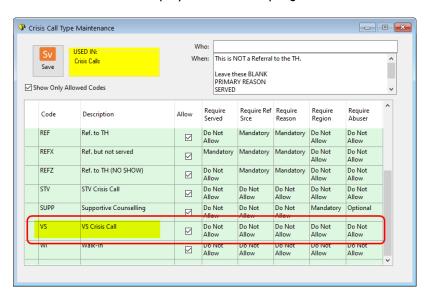

## **Group Code**

No Group Codes set up for the Victim Services program.

#### **Forms**

Very similar to the other MPSSG Programs, the Victim Services program will require 2

## VS-DS

- To record additional types of service provided during a one-on-one session
- O This Form only has a single question
- Set as a "Form" that is attached to the Time Log Codes "VS-D\$1" and "VS-D\$2".
- Choices coded as ZEO1A ~ ZEO1O
- Notice that the "Allow" is NOT checked.

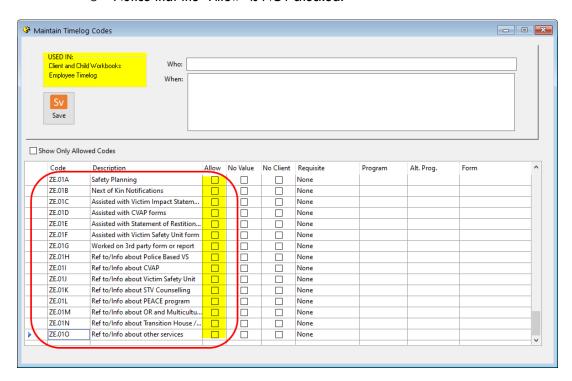

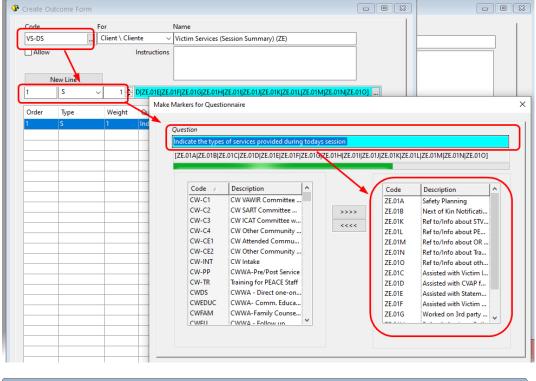

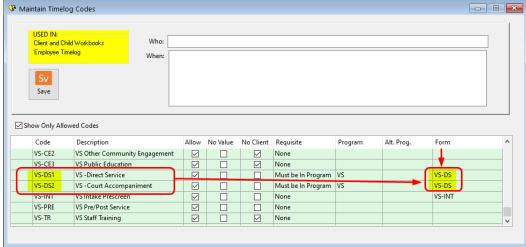

#### VS-INT

- This Form is intended for use during the Intake Pre-screen and will gather information about the Referral Source. Because MPSSG is asking for statistics about Referral Source for ALL referrals to your service and just not the ones who end up coming into the program, it is imperative that EVERY Intake goes through the same pre-screen process.
- The Form is created and attached to the Time Log Code VS-INT in the same manner that you attached the VS-DS form.

- The Form has its "Allow" checkbox left unchecked because we want to force its usage only through the logging of the Time Log code to which it is attached.
- The Form only has 2 questions and its choices are coded in the "Time Log Codes" screen as ZD01A ~ ZD02L

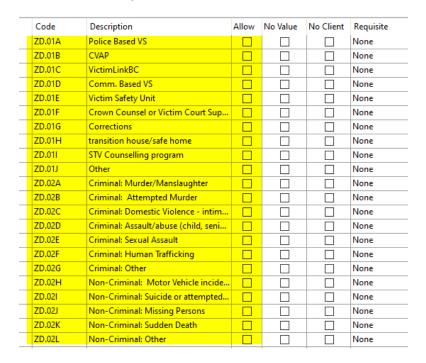

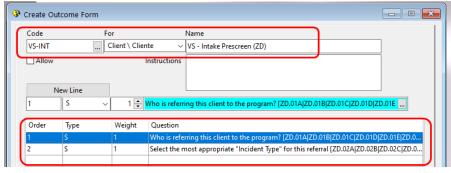

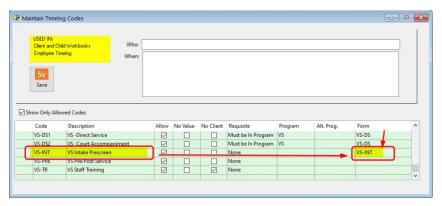

#### **SQL Query**

This is a bit of an advanced topic. A new stat that MPSSG is now asking is for the amount of time that clients were on the waitlist before they came off of the waitlist. The catch is that this includes people who were on the waitlist and decided to stop pursuing service and came off the waitlist without ever going into program. This little twist is important, because otherwise we could easily track it by using the "Referral Date" of every client coming into the OR program. Currently this specific stat can ONLY be accurately tracked in the SQL version of W.I.S.H. TM by creating an SQL Query. Here is the SQL Query that I created in the B.C. Demo Set of data for illustration purposes only (since the BC Demo Data is not stored in SQL):

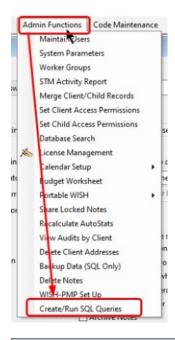

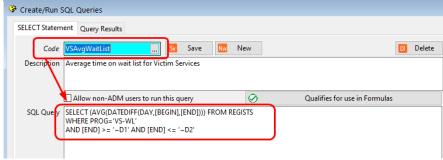

## **Formulas**

In the Formula Builder, formulas were created to hook into and track the use of the Registered Program, Call Type, Time Log and SQL Query codes that were set up for this program. These are shown at the end of this document as Appendix E.

# Appendix A: STV Statistical Formulas Created

[updated July 2021]

| CODE | SECTION | NAME/TITLE                           | FORMULA                                 |
|------|---------|--------------------------------------|-----------------------------------------|
| A-01 | MPSSG-  | Caseload Info: # of new              | + :RP;STV,,Intakes^                     |
|      | STV     | clients                              |                                         |
| A-02 | MPSSG-  | Caseload Info: # of contacts         | + :CT;STV,CrisisCall,QtyCount^ +        |
|      | STV     | made with clients                    | :PR;STVCPG,Total,QtyCount^ +            |
|      |         |                                      | :PR;STVINT,Total,QtyCount^ +            |
|      |         |                                      | :PR;STVPRE,Total,QtyCount^              |
| A-03 | MPSSG-  | Caseload Info: Active caseload       | + :RP;STV,,ActiveAtStart^ +             |
|      | STV     |                                      | :RP;STV,,Intakes^                       |
| A-04 | MPSSG-  | Caseload Info: Kms travelled         | //NOT DONE IN WISH. MANUAL ENTRY        |
|      | STV     | to provide services to clients       |                                         |
| A-05 | MPSSG-  | Caseload Info: # of individuals      | + :RP;STV-WL,,ActiveAtStart^ + :RP;STV- |
|      | STV     | on waitlist                          | WL,,Intakes^                            |
| A-06 | MPSSG-  | Caseload Info: Aver days             | + :SQ;,STVWLAverage,^                   |
|      | STV     | clients served this mth on W-        |                                         |
|      |         | List                                 |                                         |
| B-01 | MPSSG-  | Comm. Coord: Hrs in VAWIR            | + :PR;STV-C1,Total,ServiceValue^        |
|      | STV     | Committee work                       |                                         |
| B-02 | MPSSG-  | Comm. Coord: Hrs spent on            | + :PR;STV-C2,Total,ServiceValue^        |
|      | STV     | SART                                 |                                         |
| B-03 | MPSSG-  | Comm. Coord: Hrs spent on            | + :PR;STV-C3,Total,ServiceValue^        |
|      | STV     | ICAT                                 |                                         |
| B-04 | MPSSG-  | Comm. Coord: Hrs spent on            | + :PR;STV-C4,Total,ServiceValue^        |
|      | STV     | comm. coord. activities              |                                         |
| B-05 | MPSSG-  | Comm. Coord.: Kms travelled          | //NOT TRACKED IN WISH. MANUAL ENTRY     |
| 2.00 | STV     | for Comm. Coord. this month          | //                                      |
| B-06 | MPSSG-  | Comm. Coord: Anything else           | //NOT DONE IN WISH. MANUAL ENTRY        |
| 0.01 | STV     | to highlight this mth.               |                                         |
| C-01 | MPSSG-  | Comm. Engagemt: Hrs spent            | + :PR;STVCC,Total,ServiceValue^ +       |
| 0.00 | STV     | attending events                     | :PR;STVCCT,Total,ServiceValue^          |
| C-02 | MPSSG-  | Comm. Engagemt: Hrs spent            | + :PR;STVCE,Total,ServiceValue^ +       |
|      | STV     | providing info/pres/comm ed.         | :PR;STVCEP,Total,ServiceValue^ +        |
| 6.03 | NADCCC  | Common Francisco de Llora con est    | :PR;STVCET,Total,ServiceValue^          |
| C-03 | MPSSG-  | Comm. Engagemt: Hrs spent            | //left blank                            |
|      | STV     | on other comm. engagemt              |                                         |
| C-04 | MPSSG-  | activities  Comm. Engagemt: Is there | //NOT TRACKED IN WISH. MANUAL ENTRY     |
| C-04 | STV     | anything else to highlight           | //INOT TRACKED IN WISH. WANUAL ENTRY    |
| D-01 | MPSSG-  | New: # of males                      | + :GD;M,STV,QtyCount^                   |
| D-01 | STV     | ivew. # Of filales                   | i .GD,ivi,31 v,QtyCount                 |
| D-02 | MPSSG-  | New: # of females                    | + :GD;F,STV,QtyCount^                   |
| D-02 | STV     | IVCW. # Of Territales                | 1.00,1,31 v,QtyCount                    |
|      | 317     |                                      |                                         |

| D-03 | MPSSG-<br>STV | New: # of non-binary                                        | + :GD;T,STV,QtyCount^                                                                                                    |
|------|---------------|-------------------------------------------------------------|----------------------------------------------------------------------------------------------------|
| D-04 | MPSSG-<br>STV | New: Gender unknown                                         | + :RP;STV,,ActiveInProg^ - :GD;M,STV,QtyCount^ - :GD;F,STV,QtyCount^ - :GD;T,STV,QtyCount^                                                                                                    |
| D-05 | MPSSG-<br>STV | New: # of males 18 and under                                | + :AG;14,STV,M^ + :AG;15,STV,M^ +<br>:AG;16,STV,M^ + :AG;17,STV,M^ +<br>:AG;18,STV,M^                                                                                                    |
| D-06 | MPSSG-<br>STV | New: # of females 18 and under                              | + :AG;14,STV,F^ + :AG;15,STV,F^ +<br>:AG;16,STV,F^ + :AG;17,STV,F^ +<br>:AG;18,STV,F^                                                                                                    |
| D-07 | MPSSG-<br>STV | New: # of non-binary 18 and under                           | + :AG;14,STV,T^ + :AG;15,STV,T^ +<br>:AG;16,STV,T^ + :AG;17,STV,T^ +<br>:AG;18,STV,T^                                                                                                    |
| E-01 | MPSSG-<br>STV | Referrals from: Police Based<br>Victim Services             | + :PR;STI_1N,Total,QtyCount^                                                                                                    |
| E-02 | MPSSG-<br>STV | Referrals from: CVAP                                        | + :PR;STI_1O,Total,QtyCount^                                                                                                    |
| E-03 | MPSSG-<br>STV | Referrals from: VictimLink BC                               | + :PR;STI_1P,Total,QtyCount^                                                                                                    |
| E-04 | MPSSG-<br>STV | Referrals from: Comm. Based Victim Services                 | + :PR;STI_1Q,Total,QtyCount^                                                                                                    |
| E-05 | MPSSG-<br>STV | Referrals from: Victim Safety<br>Unit                       | + :PR;STI_1R,Total,QtyCount^                                                                                                    |
| E-06 | MPSSG-<br>STV | Referrals from: Crown<br>Counsel or Victim Court<br>Support | + :PR;STI_1S,Total,QtyCount^                                                                                                    |
| E-07 | MPSSG-<br>STV | Referrals from: Transition houses or safe homes             | + :PR;STI_1T,Total,QtyCount^                                                                                                    |
| E-08 | MPSSG-<br>STV | Referrals from: PEACE                                       | + :PR;STI_1U,Total,QtyCount^                                                                                                    |
| E-09 | MPSSG-<br>STV | Referrals from: Stopping The Violence Outreach Services     | + :PR;STI_1V,Total,QtyCount^                                                                                                    |
| E-10 | MPSSG-<br>STV | Referrals from: All other referrals                         | +:PR;STI_1A,Total,QtyCount^ + :PR;STI_1B,Total,QtyCount^ + :PR;STI_1C,Total,QtyCount^ + :PR;STI_1D,Total,QtyCount^ + :PR;STI_1E,Total,QtyCount^ + :PR;STI_1F,Total,QtyCount^ + :PR;STI_1G,Total,QtyCount^ + :PR;STI_1H,Total,QtyCount^ + :PR;STI_1I,Total,QtyCount^ + :PR;STI_1J,Total,QtyCount^ + :PR;STI_1J,Total,QtyCount^ + :PR;STI_1L,Total,QtyCount^ + :PR;STI_1L,Total,QtyCount^ + :PR;STI_1L,Total,QtyCount^ + :PR;STI_1L,Total,QtyCount^ + |

| F-01 | MPSSG- | Services Prov: # Individual     | + :PR;STVDS,Total,QtyCount^            |
|------|--------|---------------------------------|----------------------------------------|
|      | STV    | Couns. Sessions                 |                                        |
| F-02 | MPSSG- | Services Prov: # Group          | + :GR;STV2,,Meetings^ +                |
|      | STV    | Counselling Sessions            | :GR;STV1,,Meetings^                    |
| F-03 | MPSSG- | Services Prov: Clients assisted | + :PR;STV-01,Total,ClientCount_Period^ |
|      | STV    | with CVAP Forms                 | _                                      |
| F-04 | MPSSG- | Services Prov: Clients assisted | + :PR;STV-02,Total,ClientCount_Period^ |
|      | STV    | with Restitution Forms          | _                                      |
| F-05 | MPSSG- | Services Prov: Clients assisted | + :PR;STV-03,Total,ClientCount_Period^ |
|      | STV    | w Victim Safety Unit forms      |                                        |
| F-06 | MPSSG- | Services Prov: # clients        | + :PR;STV-04,Total,ClientCount_Period^ |
|      | STV    | assisted w Safety Planning      | _                                      |
| F-07 | MPSSG- | Services Prov: # assists with   | + :PR;STV-05,Total,ClientCount_Period^ |
|      | STV    | 3rd party reports/forms         | _                                      |
| F-08 | MPSSG- | Services Prov: Ref to/Info      | + :PR;STV-06,Total,QtyCount^           |
|      | STV    | about Police Based Victim       |                                        |
|      |        | Service                         |                                        |
| F-09 | MPSSG- | Services Prov: RefTo/Info re    | + :PR;STV-07,Total,QtyCount^           |
|      | STV    | Comm Based Victim Services      |                                        |
| F-10 | MPSSG- | Services Prov: RefTo/Info re    | + :PR;STV-08,Total,QtyCount^           |
|      | STV    | alcohol/drug treatment          |                                        |
| F-11 | MPSSG- | Services Prov: Ref To/Infor re  | + :PR;STV-09,Total,QtyCount^           |
|      | STV    | mental health services          |                                        |
| F-12 | MPSSG- | Services Prov: Ref To/Info re   | + :PR;STV-10,Total,QtyCount^           |
|      | STV    | Victim Safety Unit              |                                        |
| F-13 | MPSSG- | Services Prov: Ref To/Info re   | + :PR;STV-11,Total,QtyCount^           |
|      | STV    | Trans. Houses/Safe Homes        |                                        |
| F-14 | MPSSG- | Services Prov: Ref to/Info      | + :PR;STV-12,Total,QtyCount^           |
|      | STV    | Other types                     |                                        |
| F-15 | MPSSG- | Services Prov: List Other       | //COMPILE LIST FROM RI; SECTION OF     |
|      | STV    | types                           | DETAILED STATS                         |
| G-01 | MPSSG- | Staffing: Is the program fully  | //MANUAL ENTRY                         |
|      | STV    | staffed                         |                                        |
| G-02 | MPSSG- | Staffing: Has the program       | //MANUAL ENTRY.                        |
|      | STV    | been understaffed for 30+       |                                        |
|      |        | days                            |                                        |
| G-03 | MPSSG- | Staffing: If understaff for 30+ | //MANUAL ENTRY                         |
|      | STV    | days, why?                      |                                        |
| G-04 | MPSSG- | Staffing: Has there been any    | //MANUAL ENTRY                         |
|      | STV    | staff changes to the program    |                                        |
| G-05 | MPSSG- | Staffing: Explanation for       | //MANUAL ENTRY                         |
|      | STV    | changes                         |                                        |
| G-06 | MPSSG- | Staffing: Staff Hours worked    | //MANUAL ENTRY                         |
|      | STV    | this month                      |                                        |
| G-07 | MPSSG- | Staffing: Is there anything to  | //MANUAL ENTRY                         |
|      | STV    | highlight                       |                                        |

| H-01 | MPSSG- | Training: # staff receiving      | //MANUAL ENTRY                   |
|------|--------|----------------------------------|----------------------------------|
|      | STV    | training                         |                                  |
| H-02 | MPSSG- | Training: List training received | //MANUAL ENTRY                   |
|      | STV    |                                  |                                  |
| H-03 | MPSSG- | Training: Hrs of staff training  | + :PR;STV-TR,Total,ServiceValue^ |
|      | STV    |                                  |                                  |
| H-04 | MPSSG- | Training: Anything to            | //MANUAL ENTRY                   |
|      | STV    | highlight?                       |                                  |

# Appendix B: PEACE Statistical Formulas Created

| CODE | SECTION    | NAME/TITLE                                                  | FORMULA                                                                                                    |
|------|------------|-------------------------------------------------------------|----------------------------------------------------------------------------------------------------|
| A-01 | MPSSG-PEAC | Caseload Info: # of new clients                             | +:RP;CW-A,,Intakes^ +:RP;CW-C,,Intakes^                                                                                                    |
| A-02 | MPSSG-PEAC | Caseload Info: # of contacts made with clients              | + :CT;CWWA,CrisisCall,QtyCount^ + :PR;CW-<br>PP,Total,QtyCount^ + :PR;CW-<br>PP,Logged_For_Children,QtyCount^ + :PR;CW-<br>INT,Total,QtyCount^ + :PR;CW-<br>INT,Logged_For_Children,QtyCount^ |
| A-03 | MPSSG-PEAC | Caseload Info: Active caseload                              | + :RP;CW-A,,ActiveAtStart^ + :RP;CW-C,,ActiveAtStart^ + :RP;CW-C,,Intakes^ + :RP;CW-A,,Intakes^                                                                                               |
| A-04 | MPSSG-PEAC | Caseload Info: Kms travelled to provide services to clients | //NOT DONE IN WISH. MANUAL ENTRY                                                                                                    |
| A-05 | MPSSG-PEAC | Caseload Info: # of individuals on waitlist                 | + :RP;CW-WL1,,ActiveAtStart^ + :RP;CW-WL2,,ActiveAtStart^ + :RP;CW-WL2,,Intakes^ + :RP;CW-WL1,,Intakes^                                                                                       |
| A-06 | MPSSG-PEAC | Caseload Info: Aver days clients served this mth on W-List  | +:SQ;,CW_WLAvg,^ +:SQ;,CWC_AvgWaitList,^                                                                                                    |
| B-01 | MPSSG-PEAC | Comm. Coord: Hrs in VAWIR Committee work                    | + :PR;CW-C1,Total,ServiceValue^                                                                                                    |
| B-02 | MPSSG-PEAC | Comm. Coord: Hrs spent on SART                              | + :PR;CW-C2,Total,ServiceValue^                                                                                                    |
| B-03 | MPSSG-PEAC | Comm. Coord: Hrs spent on ICAT                              | + :PR;CW-C3,Total,ServiceValue^                                                                                                    |
| B-04 | MPSSG-PEAC | Comm. Coord: Hrs spent on comm. coord. activities           | + :PR;CW-C4,Total,ServiceValue^                                                                                                    |
| B-05 | MPSSG-PEAC | Comm. Coord: Anything else to highlight this mth.           | //NOT DONE IN WISH. MANUAL ENTRY                                                                                                    |
| B-06 | MPSSG-PEAC | Comm. Coord.: Kms travelled for Comm. Coord. this month     | //NOT TRACKED IN WISH. MANUAL ENTRY                                                                                                    |
| C-01 | MPSSG-PEAC | Comm. Engagemt: Hrs spent attending events                  | + :PR;CW-CE1,Total,ServiceValue^                                                                                                    |
| C-02 | MPSSG-PEAC | Comm. Engagemt: Hrs spent providing info/pres/comm ed.      | + :PR;CWEDUC,Total,ServiceValue^                                                                                                    |
| C-03 | MPSSG-PEAC | Comm. Engagemt: Hrs spen on other comm. engagemt activities | + :PR;CW-CE2,Total,ServiceValue^                                                                                                    |
| C-04 | MPSSG-PEAC | Comm. Engagemt: Is there anything else to highlight         | //NOT TRACKED IN WISH. MANUAL ENTRY                                                                                                    |
| D-01 | MPSSG-PEAC | New: # of males                                             | + :GD;M,CW-A,QtyCount^ + :GD;M,CW-<br>C,QtyCount^                                                                                                    |
| D-02 | MPSSG-PEAC | New: # of females                                           | + :GD;F,CW-C,QtyCount^ + :GD;F,CW-A,QtyCount^                                                                                                    |

| D-03 | MPSSG-PEAC      | New: # of non-binary          | +:GD;T,CW-A,QtyCount^ +:GD;T,CW-             |
|------|-----------------|-------------------------------|----------------------------------------------|
|      |                 |                               | C,QtyCount^                                  |
| D-04 | MPSSG-PEAC      | New: Gender unknown           | +:RP;CW-A,,ActiveInProg^ +:RP;CW-            |
|      |                 |                               | C,,ActiveInProg^ - :GD;F,CW-A,QtyCount^ -    |
|      |                 |                               | :GD;M,CW-A,QtyCount^ - :GD;T,CW-             |
|      |                 |                               | A,QtyCount^ - :GD;T,CW-C,QtyCount^ -         |
|      |                 |                               | :GD;M,CW-C,QtyCount^ - :GD;F,CW-             |
|      |                 |                               | C,QtyCount^                                  |
| D-05 | MPSSG-PEAC      | New: # of males 18 and under  | + :AG;14,CW-A,M^ + :AG;15,CW-A,M^ +          |
|      |                 |                               | :AG;16,CW-A,M^ + :AG;17,CW-A,M^ +            |
|      |                 |                               | :AG;18,CW-A,M^ + :GD;M,CW-C,QtyCount^        |
| D-06 | MPSSG-PEAC      | New: # of females 18 and      | + :AG;14,CW-A,F^ + :AG;15,CW-A,F^ +          |
| 5 00 | 1111 330 1 2710 | under                         | :AG;16,CW-A,F^ + :AG;17,CW-A,F^ +            |
|      |                 | under                         | :AG;18,CW-A,F^ + :GD;F,CW-C,QtyCount^        |
| D-07 | MPSSG-PEAC      | Now # of pan binary 10 and    |                                              |
| D-07 | IVIPSSG-PEAC    | New: # of non-binary 18 and   | + :AG;14,CW-A,T^ + :AG;15,CW-A,T^ +          |
|      |                 | under                         | :AG;16,CW-A,T^ + :AG;17,CW-A,T^ +            |
|      |                 |                               | :AG;18,CW-A,T^ + :GD;T,CW-C,QtyCount^        |
| E-01 | MPSSG-PEAC      | Referrals from: MCFD          | + :PR;Z4.01C,Total,QtyCount^ +               |
|      |                 |                               | :PR;Z4.01C,Logged_For_Children,QtyCount^     |
| E-02 | MPSSG-PEAC      | Referrals from: CVAP          | +:PR;Z4.01N,Logged_For_Children,QtyCount^    |
|      |                 |                               | + :PR;Z4.01N,Total,QtyCount^                 |
| E-03 | MPSSG-PEAC      | Referrals from: VictimLink BC | + :PR;Z4.01O,Total,QtyCount^ +               |
|      |                 |                               | :PR;Z4.01O,Logged_For_Children,QtyCount^     |
| E-04 | MPSSG-PEAC      | Referrals from: Comm. Based   | + :PR;Z4.01P,Logged_For_Children,QtyCount^   |
|      |                 | Victim Services               | + :PR;Z4.01P,Total,QtyCount^                 |
| E-05 | MPSSG-PEAC      | Referrals from: Police Based  | + :PR;Z4.01Q,Total,QtyCount^ +               |
|      | 555 / 2/15      | Victim Services               | :PR;Z4.01Q,Logged_For_Children,QtyCount^     |
| E-06 | MPSSG-PEAC      | Referrals from: Crown Counsel | + :PR;Z4.01R,Logged_For_Children,QtyCount^   |
| L 00 | 1011 550 1 2/10 | or Victim Court Support       | + :PR;Z4.01R,Total,QtyCount^                 |
| E-07 | MPSSG-PEAC      | Referrals from: Transition    | + :PR;Z4.01S,Total,QtyCount^ +               |
| L-07 | IVIP33G-PEAC    | houses or safe homes          | · · · · · · · · · · · · · · · · · · ·        |
| F 00 | AADCCC DEAC     |                               | :PR;Z4.01S,Logged_For_Children,QtyCount^     |
| E-08 | MPSSG-PEAC      | Referrals from: Stopping The  | + :PR;Z4.01T,Logged_For_Children,QtyCount^   |
|      |                 | Violence Counselling          | + :PR;Z4.01T,Total,QtyCount^                 |
| E-09 | MPSSG-PEAC      | Referrals from: Stopping The  | + :PR;Z4.01U,Total,QtyCount^ +               |
|      |                 | Violence Outreach Services    | :PR;Z4.01U,Logged_For_Children,QtyCount^     |
| E-10 | MPSSG-PEAC      | Referrals from: All other     | + :PR;Z4.01A,Logged_For_Children,QtyCount^   |
|      |                 | referrals                     | + :PR;Z4.01B,Logged_For_Children,QtyCount^   |
|      |                 |                               | + :PR;Z4.01D,Logged_For_Children,QtyCount^   |
|      |                 |                               | + :PR;Z4.01E,Logged_For_Children,QtyCount^   |
|      |                 |                               | + :PR;Z4.01F,Logged_For_Children,QtyCount^   |
|      |                 |                               | + :PR;Z4.01G,Logged For Children,QtyCount^   |
|      |                 |                               | + :PR;Z4.01H,Logged_For_Children,QtyCount^   |
|      |                 |                               |                                              |
|      |                 |                               | + :PR;Z4.01I,Logged_For_Children,QtyCount^ + |
|      |                 |                               | :PR;Z4.01J,Logged_For_Children,QtyCount^ +   |
|      |                 |                               | :PR;Z4.01K,Logged_For_Children,QtyCount^ +   |
|      |                 |                               | :PR;Z4.01L,Logged_For_Children,QtyCount^ +   |
|      |                 |                               | :PR;Z4.01M,Logged_For_Children,QtyCount^ +   |

|      |            |                                  | :PR;Z4.01M,Total,QtyCount^ +              |
|------|------------|----------------------------------|-------------------------------------------|
|      |            |                                  | :PR;Z4.01L,Total,QtyCount^ +              |
|      |            |                                  | :PR;Z4.01K,Total,QtyCount^ +              |
|      |            |                                  | :PR;Z4.01J,Total,QtyCount^ +              |
|      |            |                                  | :PR;Z4.01I,Total,QtyCount^ +              |
|      |            |                                  | :PR;Z4.01H,Total,QtyCount^ +              |
|      |            |                                  | :PR;Z4.01G,Total,QtyCount^ +              |
|      |            |                                  | :PR;Z4.01F,Total,QtyCount^ +              |
|      |            |                                  | :PR;Z4.01E,Total,QtyCount^ +              |
|      |            |                                  | :PR;Z4.01D,Total,QtyCount^ +              |
|      |            |                                  | :PR;Z4.01B,Total,QtyCount^ +              |
|      |            |                                  | :PR;Z4.01A,Total,QtyCount^                |
| F-01 | MPSSG-PEAC | Services Prov: # Couns.          | + :PR;CWIND,Total,QtyCount^ +             |
|      |            | Sessions Mothers/Caregivers      | :PR;CWFAM,Total,QtyCount^                 |
| F-02 | MPSSG-PEAC | Services Prov: # of Couns.       | +:PR;CWFAM,Logged_For_Children,QtyCount^  |
|      |            | Sessions Children                | + :PR;CWIND,Logged_For_Children,QtyCount^ |
| F-03 | MPSSG-PEAC | Services Prov: Group Sessions    | + :GR;CW-A,,Meetings^                     |
|      |            | Mothers/Caregivers               |                                           |
| F-04 | MPSSG-PEAC | Services Prov: Group Sessions    | + :GR;CW-C,,Meetings^                     |
|      |            | Children                         |                                           |
| F-05 | MPSSG-PEAC | Services Prov: # assists with    | +:PR;Z601A,Logged_For_Children,QtyCount^+ |
|      |            | 3rd party reports/forms          | :PR;Z601A,Total,QtyCount^                 |
| F-06 | MPSSG-PEAC | Services Prov: # clients         | + :PR;Z601B,Total,QtyCount^ +             |
|      |            | assisted w Safety Planning       | :PR;Z601B,Logged_For_Children,QtyCount^   |
| G-01 | MPSSG-PEAC | Staffing: Is the program fully   | //MANUAL ENTRY                            |
|      |            | staffed                          |                                           |
| G-02 | MPSSG-PEAC | Staffing: Has the program        | //MANUAL ENTRY.                           |
|      |            | been understaffed for 30+        |                                           |
|      |            | days                             |                                           |
| G-03 | MPSSG-PEAC | Staffing: If understaff for 30+  | //MANUAL ENTRY                            |
|      |            | days, why?                       |                                           |
| G-04 | MPSSG-PEAC | Staffing: Has there been any     | //MANUAL ENTRY                            |
|      |            | staff changes to the program     |                                           |
| G-05 | MPSSG-PEAC | Staffing: Explanation for        | //MANUAL ENTRY                            |
|      |            | changes                          |                                           |
| G-06 | MPSSG-PEAC | Staffing: Staff Hours worked     | //MANUAL ENTRY                            |
|      |            | this month                       |                                           |
| G-07 | MPSSG-PEAC | Staffing: Is there anything to   | //MANUAL ENTRY                            |
|      |            | highlight                        |                                           |
| H-01 | MPSSG-PEAC | Training: # staff receiving      | //MANUAL ENTRY                            |
|      |            | training                         |                                           |
| H-02 | MPSSG-PEAC | Training: List training received | //MANUAL ENTRY                            |
| H-03 | MPSSG-PEAC | Training: Hrs of staff training  | + :PR;CW-TR,Total,ServiceValue^           |
| H-04 | MPSSG-PEAC | Training: Anything to            | //MANUAL ENTRY                            |
|      |            | highlight?                       |                                           |

# Appendix C: ORS Statistical Formulas created.

| CODE | SECTION  | NAME/TITLE                                                  | FORMULA                                                                                          |
|------|----------|-------------------------------------------------------------|--------------------------------------------------------------------------------------------------|
| A-01 | MPSSG-OR | Caseload Info: # of new clients                             | + :RP;OR,,Intakes^                                                                               |
| A-02 | MPSSG-OR | Caseload Info: # of contacts made with clients              | + :CT;ORS,CrisisCall,QtyCount^ + :PR;OR-<br>INT,Total,QtyCount^ + :PR;OR-<br>PRE,Total,QtyCount^ |
| A-03 | MPSSG-OR | Caseload Info: Active caseload                              | + :RP;OR,,ActiveAtStart^ + :RP;OR,,Intakes^                                                      |
| A-04 | MPSSG-OR | Caseload Info: Kms travelled to provide services to clients | //NOT DONE IN WISH. MANUAL ENTRY                                                                 |
| A-05 | MPSSG-OR | Caseload Info: # of individuals on waitlist                 | + :RP;ORWAIT,,ActiveAtStart^ + :RP;ORWAIT,,Intakes^                                              |
| A-06 | MPSSG-OR | Caseload Info: Aver days clients served this mth on W-List  | + :SQ;,ORAvgWaitList,^                                                                           |
| B-01 | MPSSG-OR | Comm. Coord: Hrs in VAWIR Committee work                    | + :PR;OR-C1,Total,ServiceValue^                                                                  |
| B-02 | MPSSG-OR | Comm. Coord: Hrs spent on SART                              | + :PR;OR-C2,Total,ServiceValue^                                                                  |
| B-03 | MPSSG-OR | Comm. Coord: Hrs spent on ICAT                              | + :PR;OR-C3,Total,ServiceValue^                                                                  |
| B-04 | MPSSG-OR | Comm. Coord: Hrs spent on comm. coord. activities           | + :PR;OR-C4,Total,ServiceValue^                                                                  |
| B-05 | MPSSG-OR | Comm. Coord: Anything else to highlight this mth.           | //NOT DONE IN WISH. MANUAL ENTRY                                                                 |
| B-06 | MPSSG-OR | Comm. Coord.: Kms travelled for Comm. Coord. this month     | //NOT TRACKED IN WISH. MANUAL ENTRY                                                              |
| C-01 | MPSSG-OR | Comm. Engagemt: Hrs spent attending events                  | + :PR;OR-CE1,Total,ServiceValue^                                                                 |
| C-02 | MPSSG-OR | Comm. Engagemt: Hrs spent providing info/pres/comm ed.      | + :PR;OR-CE3,Total,ServiceValue^                                                                 |
| C-03 | MPSSG-OR | Comm. Engagemt: Hrs spen on other comm. engagemt activities | + :PR;OR-CE2,Total,ServiceValue^                                                                 |
| C-04 | MPSSG-OR | Comm. Engagemt: Is there anything esIt to highlight         | //NOT TRACKED IN WISH. MANUAL ENTRY                                                              |
| D-01 | MPSSG-OR | New: # of males                                             | + :GD;M,OR,QtyCount^                                                                             |
| D-02 | MPSSG-OR | New: # of females                                           | + :GD;F,OR,QtyCount^                                                                             |
| D-03 | MPSSG-OR | New: # of non-binary                                        | + :GD;T,OR,QtyCount^                                                                             |
| D-04 | MPSSG-OR | New: Gender unknown                                         | + :RP;OR,,Intakes^ - :GD;F,OR,QtyCount^ -<br>:GD;M,OR,QtyCount^ -<br>:GD;T,OR,QtyCount^          |
| D-05 | MPSSG-OR | New: # of males 18 and under                                | + :AG;14,OR,M^ + :AG;15,OR,M^ +<br>:AG;16,OR,M^ + :AG;17,OR,M^ +<br>:AG;18,OR,M^                 |
| D-06 | MPSSG-OR | New: # of females 18 and under                              | + :AG;14,OR,F^ + :AG;15,OR,F^ +<br>:AG;16,OR,F^ + :AG;17,OR,F^ +<br>:AG;18,OR,F^                 |

| D-07 | MPSSG-OR | New: # of non-binary 18 and under                          | + :AG;14,OR,T^ + :AG;15,OR,T^ +<br>:AG;16,OR,T^ + :AG;17,OR,T^ + |
|------|----------|------------------------------------------------------------|------------------------------------------------------------------|
|      |          |                                                            | :AG;18,OR,T^                                                     |
| E-01 | MPSSG-OR | Referrals from: MCFD                                       | + :PR;Z801A,Total,QtyCount^                                      |
| E-02 | MPSSG-OR | Referrals from: CVAP                                       | + :PR;Z801B,Total,QtyCount^                                      |
| E-03 | MPSSG-OR | Referrals from: VictimLink BC                              | + :PR;Z801C,Total,QtyCount^                                      |
| E-04 | MPSSG-OR | Referrals from: Comm. Based Victim Services                | + :PR;Z801D,Total,QtyCount^                                      |
| E-05 | MPSSG-OR | Referrals from: Victim Safety Unit                         | + :PR;Z801E,Total,QtyCount^                                      |
| E-06 | MPSSG-OR | Referrals from: Crown Counsel or<br>Victim Court Support   | + :PR;Z801F,Total,QtyCount^                                      |
| E-07 | MPSSG-OR | Referrals from: Transition houses or safe homes            | + :PR;Z801G,Total,QtyCount^                                      |
| E-08 | MPSSG-OR | Referrals from: Stopping The Violence Counselling          | + :PR;Z801H,Total,QtyCount^                                      |
| E-09 | MPSSG-OR | Referrals from: P.E.A.C.E.                                 | + :PR;Z801I,Total,QtyCount^                                      |
| E-10 | MPSSG-OR | Referrals from: All other referrals                        | + :PR;Z801J,Total,QtyCount^                                      |
| F-01 | MPSSG-OR | Services Prov: # Individual Support<br>Sessions            | + :PR;OR-DS,Total,QtyCount^                                      |
| F-02 | MPSSG-OR | Services Prov: # of Group Support<br>Sessions              | + :GR;OR,,Meetings^                                              |
| F-03 | MPSSG-OR | Services Prov: # clients prov. transp. to TH or safe home  | + :PR;Z701A,Total,QtyCount^                                      |
| F-04 | MPSSG-OR | Services Prov: # assists with 3rd party reports/forms      | + :PR;Z701H,Total,QtyCount^                                      |
| F-05 | MPSSG-OR | Services Prov: RefTo/Info Comm<br>based Victim Services    | + :PR;Z701B,Total,QtyCount^                                      |
| F-06 | MPSSG-OR | Services Prov: RefTo/Info Police Based Victim Services     | + :PR;Z701C,Total,QtyCount^                                      |
| F-07 | MPSSG-OR | Services Prov.: RefTo/Info Crime Victim Assistance Prog.   | + :PR;Z701D,Total,QtyCount^                                      |
| F-08 | MPSSG-OR | Services Prov.: RefTo/Info Victim Safety Unit              | + :PR;Z701E,Total,QtyCount^                                      |
| F-09 | MPSSG-OR | Services Prov.: RefTo/Info Transition<br>Houses/Safe Homes | + :PR;Z701F,Total,QtyCount^                                      |
| F-10 | MPSSG-OR | Services Prov.: RefTo/Info to all Other types              | + :PR;Z701G,Total,QtyCount^                                      |
| G-01 | MPSSG-OR | Staffing: Is the program fully staffed                     | //MANUAL ENTRY                                                   |
| G-02 | MPSSG-OR | Staffing: Has the program been understaffed for 30+ days   | //MANUAL ENTRY.                                                  |
| G-03 | MPSSG-OR | Staffing: If understaff for 30+ days, why?                 | //MANUAL ENTRY                                                   |
| G-04 | MPSSG-OR | Staffing: Has there been any staff changes to the program  | //MANUAL ENTRY                                                   |
| G-05 | MPSSG-OR | Staffing: Explanation for changes                          | //MANUAL ENTRY                                                   |
|      |          | •                                                          |                                                                  |

| G-06 | MPSSG-OR | Staffing: Staff Hours worked this        | //MANUAL ENTRY              |
|------|----------|------------------------------------------|-----------------------------|
|      |          | month                                    |                             |
| G-07 | MPSSG-OR | Staffing: Is there anything to highlight | //MANUAL ENTRY              |
| H-01 | MPSSG-OR | Training: # staff receiving training     | //MANUAL ENTRY              |
| H-02 | MPSSG-OR | Training: List training received         | //MANUAL ENTRY              |
| H-03 | MPSSG-OR | Training: Hrs of staff training          | + :PR;OR-TR,Total,QtyCount^ |
| H-04 | MPSSG-OR | Training: Anything to highlight?         | //MANUAL ENTRY              |

## Appendix D: Multicultural Outreach Statistical Formulas Created

| CODE | SECTION     | NAME/TITLE                                                 | FORMULA                                                                                                    |
|------|-------------|------------------------------------------------------------|----------------------------------------------------------------------------------------------------|
| A-01 | MPSSG-MUOR  | Caseload Info: # of new clients                            | + :RP;MO,,Intakes^                                                                                                    |
| A-02 | MPSSG-MUOR  | Caseload Info: # of contacts                               | + :CT;MORS,CrisisCall,QtyCount^ + :PR;MO-                                                                                                    |
|      |             | made with clients                                          | INT,Total,QtyCount^ + :PR;MO-                                                                                                    |
|      |             |                                                            | PRE,Total,QtyCount^                                                                                                    |
| A-03 | MPSSG-MUOR  | Caseload Info: Active caseload                             | + :RP;MO,,ActiveAtStart^ + :RP;MO,,Intakes^                                                                                                    |
| A-04 | MPSSG-MUOR  | Caseload Info: Kms travelled to                            | //NOT DONE IN WISH. MANUAL ENTRY                                                                                                    |
|      |             | provide services to clients                                |                                                                                                    |
| A-05 | MPSSG-MUOR  | Caseload Info: # of individuals                            | + :RP;MOWAIT,,ActiveAtStart^ +                                                                                                    |
|      |             | on waitlist                                                | :RP;MOWAIT,,Intakes^                                                                                                    |
| A-06 | MPSSG-MUOR  | Caseload Info: Aver days clients served this mth on W-List | + :SQ;,MOAvgWaitList,^                                                                                                    |
| B-01 | MPSSG-MUOR  | Comm. Coord: Hrs in VAWIR                                  | + :PR;MO-C1,Total,ServiceValue^                                                                                                    |
|      |             | Committee work                                             |                                                                                                    |
| B-02 | MPSSG-MUOR  | Comm. Coord: Hrs spent on SART                             | + :PR;MO-C2,Total,ServiceValue^                                                                                                    |
| B-03 | MPSSG-MUOR  | Comm. Coord: Hrs spent on ICAT                             | + :PR;MO-C3,Total,ServiceValue^                                                                                                    |
| B-04 | MPSSG-MUOR  | Comm. Coord: Hrs spent on                                  | + :PR;MO-C4,Total,ServiceValue^                                                                                                    |
| 50.  | 556 1116611 | comm. coord. activities                                    | The standard of the standard of the standard o |
| B-05 | MPSSG-MUOR  | Comm. Coord: Anything else to                              | //NOT DONE IN WISH. MANUAL ENTRY                                                                                                    |
|      |             | highlight this mth.                                        |                                                                                                    |
| B-06 | MPSSG-MUOR  | Comm. Coord.: Kms travelled                                | //NOT TRACKED IN WISH. MANUAL ENTRY                                                                                                    |
|      |             | for Comm. Coord. this month                                |                                                                                                    |
| C-01 | MPSSG-MUOR  | Comm. Engagemt: Hrs spent                                  | + :PR;MO-CE1,Total,ServiceValue^                                                                                                    |
|      |             | attending events                                           |                                                                                                    |
| C-02 | MPSSG-MUOR  | Comm. Engagemt: Hrs spent providing info/pres/comm ed.     | + :PR;MO-CE3,Total,ServiceValue^                                                                                                    |
| C-03 | MPSSG-MUOR  | Comm. Engagemt: Hrs spen on                                | + :PR;MO-CE2,Total,ServiceValue^                                                                                                    |
|      |             | other comm. engagemt                                       |                                                                                                    |
|      |             | activities                                                 |                                                                                                    |
| C-04 | MPSSG-MUOR  | Comm. Engagemt: Is there                                   | //NOT TRACKED IN WISH. MANUAL ENTRY                                                                                                    |
|      |             | anything eslt to highlight                                 |                                                                                                    |
| D-01 | MPSSG-MUOR  | New: # of males                                            | + :GD;M,MO,QtyCount^                                                                                                    |
| D-02 | MPSSG-MUOR  | New: # of females                                          | + :GD;F,MO,QtyCount^                                                                                                    |
| D-03 | MPSSG-MUOR  | New: # of non-binary                                       | + :GD;T,MO,QtyCount^                                                                                                    |
| D-04 | MPSSG-MUOR  | New: Gender unknown                                        | + :RP;MO,,Intakes^ - :GD;F,MO,QtyCount^ -                                                                                                    |
|      |             |                                                            | :GD;M,MO,QtyCount^ -                                                                                                    |
|      |             |                                                            | :GD;T,MO,QtyCount^                                                                                                    |
| D-05 | MPSSG-MUOR  | New: # of males 18 and under                               | + :AG;14,MO,M^ + :AG;15,MO,M^ +                                                                                                    |
|      |             |                                                            | :AG;16,MO,M^ + :AG;17,MO,M^ +                                                                                                    |
|      |             |                                                            | :AG;18,MO,M^                                                                                                    |

| D-06  | MPSSG-MUOR | New: # of females 18 and under           | + :AG;14,MO,F^ + :AG;15,MO,F^ +         |
|-------|------------|------------------------------------------|-----------------------------------------|
|       |            |                                          | :AG;16,MO,F^ + :AG;17,MO,F^ +           |
|       |            |                                          | :AG;18,MO,F^                            |
| D-07  | MPSSG-MUOR | New: # of non-binary 18 and              | + :AG;14,MO,T^ + :AG;15,MO,T^ +         |
|       |            | under                                    | :AG;16,MO,T^ + :AG;17,MO,T^ +           |
|       |            |                                          | :AG;18,MO,T^                            |
| E-01  | MPSSG-MUOR | Referrals from: MCFD                     | + :PR;Z901A,Total,QtyCount^             |
| E-02  | MPSSG-MUOR | Referrals from: VictimLinkBC             | + :PR;Z901B,Total,QtyCount^             |
| E-03  | MPSSG-MUOR | Referrals from: Comm. Based              | + :PR;Z901C,Total,QtyCount^             |
|       |            | Victim Services                          |                                         |
| E-04  | MPSSG-MUOR | Referrals from: Comm. Victim Safety Unit | + :PR;Z901D,Total,QtyCount^             |
| E-05  | MPSSG-MUOR | Referrals from: Crown Counsel            | + :PR;Z901E,Total,QtyCount^             |
|       |            | or Victim Court Support                  | , , , , , , , , , , , , , , , , , , , , |
| E-06  | MPSSG-MUOR | Referrals from: Crime Victim             | + :PR;Z901F,Total,QtyCount^             |
|       |            | Assistance Program CVAP                  | , , , , , ,                             |
| E-07  | MPSSG-MUOR | Referrals from: Transition               | + :PR;Z901G,Total,QtyCount^             |
|       |            | houses or safe homes                     |                                         |
| E-08  | MPSSG-MUOR | Referrals from: Stopping The             | + :PR;Z901H,Total,QtyCount^             |
|       |            | Violence Counselling                     |                                         |
| E-09  | MPSSG-MUOR | Referrals from: P.E.A.C.E.               | + :PR;Z901I,Total,QtyCount^             |
| E-10  | MPSSG-MUOR | Referrals from: All other                | + :PR;Z901J,Total,QtyCount^             |
|       |            | referrals                                |                                         |
| F-01  | MPSSG-MUOR | Services Prov: # Individual              | + :PR;MO-DS,Total,QtyCount^             |
|       |            | Support Sessions                         |                                         |
| F-02  | MPSSG-MUOR | Services Prov: # of Group                | + :GR;MOR,,Meetings^                    |
|       |            | Support Sessions                         |                                         |
| F-03  | MPSSG-MUOR | Services Prov: # clients prov.           | + :PR;ZA01A,Total,QtyCount^             |
|       |            | transp. to TH or safe home               |                                         |
| F-04  | MPSSG-MUOR | Services Prov: # assists with 3rd        | + :PR;ZA01B,Total,QtyCount^             |
|       |            | party reports/forms                      |                                         |
| F-05  | MPSSG-MUOR | Services Prov: RefTo/Info                | + :PR;ZA01C,Total,QtyCount^             |
|       |            | Commbased Victim Services                |                                         |
| F-06  | MPSSG-MUOR | Services Prov: RefTo/Info Police         | + :PR;ZA01D,Total,QtyCount^             |
|       |            | Based Victim Services                    |                                         |
| F-07  | MPSSG-MUOR | Services Prov.: RefTo/Info Crime         | + :PR;ZA01E,Total,QtyCount^             |
|       |            | Victim Assistance Prog.                  |                                         |
| F-08  | MPSSG-MUOR | Services Prov.: RefTo/Info               | + :PR;ZA01F,Total,QtyCount^             |
|       |            | Victim Safety Unit                       |                                         |
| F-09  | MPSSG-MUOR | Services Prov.: RefTo/Info               | + :PR;ZA01G,Total,QtyCount^             |
|       |            | Transition Houses/Safe Homes             |                                         |
| F-10  | MPSSG-MUOR | Services Prov.: RefTo/Info to all        | + :PR;ZA01H,Total,QtyCount^             |
| - 4 - |            | Other types                              |                                         |
| F-11  | MPSSG-MUOR | Services Prov: List Other                |                                         |
|       |            | Services referred to                     |                                         |

| G-01 | MPSSG-MUOR | Staffing: Is the program fully staffed                    | //MANUAL ENTRY                  |
|------|------------|-----------------------------------------------------------|---------------------------------|
| G-02 | MPSSG-MUOR | Staffing: Has the program been understaffed for 30+ days  | //MANUAL ENTRY.                 |
| G-03 | MPSSG-MUOR | Staffing: If understaff for 30+ days, why?                | //MANUAL ENTRY                  |
| G-04 | MPSSG-MUOR | Staffing: Has there been any staff changes to the program | //MANUAL ENTRY                  |
| G-05 | MPSSG-MUOR | Staffing: Explanation for changes                         | //MANUAL ENTRY                  |
| G-06 | MPSSG-MUOR | Staffing: Staff Hours worked this month                   | //MANUAL ENTRY                  |
| G-07 | MPSSG-MUOR | Staffing: Is there anything to highlight                  | //MANUAL ENTRY                  |
| H-01 | MPSSG-MUOR | Training: # staff receiving training                      | //MANUAL ENTRY                  |
| H-02 | MPSSG-MUOR | Training: List training received                          | //MANUAL ENTRY                  |
| H-03 | MPSSG-MUOR | Training: Hrs of staff training                           | + :PR;MO-TR,Total,ServiceValue^ |
| H-04 | MPSSG-MUOR | Training: Anything to highlight?                          | //MANUAL ENTRY                  |

# Appendix E: Community Based Victim Services Statistical Formulas Created

| CODE | SECTION    | NAME/TITLE                                                  | FORMULA                                                                           |
|------|------------|-------------------------------------------------------------|-----------------------------------------------------------------------------------|
| A-01 | MPSSG-CBVS | Caseload Info: # of new clients                             | +:RP;VS,,Intakes^                                                                 |
| A-02 | MPSSG-CBVS | Caseload Info: # of contacts                                | + :CT;VS,CrisisCall,QtyCount^ + :PR;VS-                                           |
|      |            | made with clients                                           | INT,Total,QtyCount^ + :PR;VS-                                                     |
|      |            |                                                             | PRE,Total,QtyCount^                                                               |
| A-03 | MPSSG-CBVS | Caseload Info: Active caseload                              | + :RP;VS,,ActiveAtStart^ + :RP;VS,,Intakes^                                       |
| A-04 | MPSSG-CBVS | Caseload Info: Kms travelled to provide services to clients | //NOT DONE IN WISH. MANUAL ENTRY                                                  |
| A-05 | MPSSG-CBVS | Caseload Info: # of individuals                             | + :RP;VS-WL,,ActiveAtStart^ + :RP;VS-                                             |
|      |            | on waitlist                                                 | WL,,Intakes^                                                                      |
| A-06 | MPSSG-CBVS | Caseload Info: Aver days clients served this mth on W-List  | +://SQ;,VSAvgWaitList,^                                                           |
| B-01 | MPSSG-CBVS | Comm. Coord: Hrs in VAWIR Committee work                    | + :PR;VS-C1,Total,ServiceValue^                                                   |
| B-02 | MPSSG-CBVS | Comm. Coord: Hrs spent on SART                              | + :PR;VS-C2,Total,ServiceValue^                                                   |
| B-03 | MPSSG-CBVS | Comm. Coord: Hrs spent on ICAT                              | + :PR;VS-C3,Total,ServiceValue^                                                   |
| B-04 | MPSSG-CBVS | Comm. Coord: Hrs spent on comm. coord. activities           | + :PR;VS-C4,Total,ServiceValue^                                                   |
| B-05 | MPSSG-CBVS | Comm. Coord: Anything else to highlight this mth.           | //NOT DONE IN WISH. MANUAL ENTRY                                                  |
| B-06 | MPSSG-CBVS | Comm. Coord.: Kms travelled for Comm. Coord. this month     | //NOT TRACKED IN WISH. MANUAL ENTRY                                               |
| C-01 | MPSSG-CBVS | Comm. Engagemt: Hrs spent attending events                  | + :PR;VS-CE1,Total,ServiceValue^                                                  |
| C-02 | MPSSG-CBVS | Comm. Engagemt: Hrs spent providing info/pres/comm ed.      | + :PR;VS-CE3,Total,ServiceValue^                                                  |
| C-03 | MPSSG-CBVS | Comm. Engagemt: Hrs spen on other comm. engagemt activities | + :PR;VS-CE2,Total,ServiceValue^                                                  |
| C-04 | MPSSG-CBVS | Comm. Engagemt: Is there anything esIt to highlight         | //NOT TRACKED IN WISH. MANUAL ENTRY                                               |
| D-01 | MPSSG-CBVS | New: # of males                                             | + :GD;M,VS,QtyCount^                                                              |
| D-02 | MPSSG-CBVS | New: # of females                                           | + :GD;F,VS,QtyCount^                                                              |
| D-03 | MPSSG-CBVS | New: # of non-binary                                        | + :GD;T,VS,QtyCount^                                                              |
| D-04 | MPSSG-CBVS | New: Gender unknown                                         | + :RP;VS,,Intakes^ - :GD;F,VS,QtyCount^ - :GD;M,VS,QtyCount^ - :GD;T,VS,QtyCount^ |
| D-05 | MPSSG-CBVS | New: # of males 18 and under                                | + :AG;14,VS,M^ + :AG;15,VS,M^ +<br>:AG;16,VS,M^ + :AG;17,VS,M^ +<br>:AG;18,VS,M^  |

| D-06 | MPSSG-CBVS   | New: # of females 18 and under                 | + :AG;14,VS,F^ + :AG;15,VS,F^ +            |
|------|--------------|------------------------------------------------|--------------------------------------------|
|      |              |                                                | :AG;16,VS,F^ + :AG;17,VS,F^ + :AG;18,VS,F^ |
| D-07 | MPSSG-CBVS   | New: # of non-binary 18 and                    | + :AG;14,VS,T^ + :AG;15,VS,T^ +            |
|      |              | under                                          | :AG;16,VS,T^ + :AG;17,VS,T^ + :AG;18,VS,T^ |
| D-08 | MPSSG-CBVS   | New: # of incidents type:                      | + :PR;ZD.02A,Total,QtyCount^               |
|      |              | Murder/Manslaughter                            |                                            |
| D-09 | MPSSG-CBVS   | New: # of incidents type:                      | + :PR;ZD.02B,Total,QtyCount^               |
|      |              | Attempted murder                               |                                            |
| D-10 | MPSSG-CBVS   | New: # of incidents type: DV -                 | + :PR;ZD.02C,Total,QtyCount^               |
|      |              | Intimate partner                               |                                            |
| D-11 | MPSSG-CBVS   | New: # of incidents type:                      | + :PR;ZD.02D,Total,QtyCount^               |
|      |              | Assault/abuse-child, senior,                   |                                            |
| - 10 |              | famil                                          |                                            |
| D-12 | MPSSG-CBVS   | New: # of incidents type: Sexual               | + :PR;ZD.02E,Total,QtyCount^               |
| D 13 | MADECC CDVC  | assault                                        | L DD 7D 025 Tatal Objective                |
| D-13 | MPSSG-CBVS   | New: # of incidents type:                      | + :PR;ZD.02F,Total,QtyCount^               |
| D-14 | MPSSG-CBVS   | Human Trafficking                              | LADDATE OCCUPANTA                          |
| D-14 | IVIPSSG-CBVS | New: # of incidents type: Other Criminal types | + :PR;ZD.02G,Total,QtyCount^               |
| D-15 | MPSSG-CBVS   | New: # of non-criminal                         | + :PR;ZD.02H,Total,QtyCount^               |
| D-13 | IVIP33G-CBV3 | incidents: Motor vehicle                       | + .FK,2D.02H,10tal,QtyCount                |
|      |              | accidents                                      |                                            |
| D-16 | MPSSG-CBVS   | New: # of non-criminal                         | + :PR;ZD.02I,Total,QtyCount^               |
| 2 10 | 556 6575     | incidents: Suicide/attempted                   | in Hyzoroziy rotaly qey count              |
|      |              | suicide                                        |                                            |
| D-17 | MPSSG-CBVS   | New: # of non-criminal                         | + :PR;ZD.02J,Total,QtyCount^               |
|      |              | incidents: Missing persons                     | , , , , ,                                  |
| D-18 | MPSSG-CBVS   | New: # of non-criminal                         | + :PR;ZD.02K,Total,QtyCount^               |
|      |              | incidents: Sudden death                        |                                            |
| D-19 | MPSSG-CBVS   | New: # of non-criminal                         | + :PR;ZD.02L,Total,QtyCount^               |
|      |              | incidents: Other incidents                     |                                            |
| E-01 | MPSSG-CBVS   | Referrals from: Police Based                   | + :PR;ZD.01A,Total,QtyCount^               |
|      |              | Victim Services                                |                                            |
| E-02 | MPSSG-CBVS   | Referrals from: CVAP                           | + :PR;ZD.01B,Total,QtyCount^               |
| E-03 | MPSSG-CBVS   | Referrals from: VictimLink BC                  | + :PR;ZD.01C,Total,QtyCount^               |
| E-04 | MPSSG-CBVS   | Referrals from: Comm. Based                    | + :PR;ZD.01D,Total,QtyCount^               |
|      |              | Victim Services                                |                                            |
| E-05 | MPSSG-CBVS   | Referrals from: Victim Safety                  | + :PR;ZD.01E,Total,QtyCount^               |
|      |              | Unit                                           |                                            |
| E-06 | MPSSG-CBVS   | Referrals from: Crown Counsel                  | + :PR;ZD.01F,Total,QtyCount^               |
|      |              | or Victim Court Support                        |                                            |
| E-07 | MPSSG-CBVS   | Referrals from: Corrections                    | + :PR;ZD.01G,Total,QtyCount^               |
| E-08 | MPSSG-CBVS   | Referrals from: transition                     | + :PR;ZD.01H,Total,QtyCount^               |
|      |              | house/safe home                                |                                            |
| E-09 | MPSSG-CBVS   | Referrals from: STV Counselling                | + :PR;ZD.01I,Total,QtyCount^               |
|      |              | program                                        |                                            |

| E-10 | MPSSG-CBVS | Referrals from: All other referrals                        | + :PR;ZD.01J,Total,QtyCount^           |
|------|------------|------------------------------------------------------------|----------------------------------------|
| F-01 | MPSSG-CBVS | Services Prov: # clients assisted with safety planning     | + :PR;ZE.01A,Total,ClientCount_Period^ |
| F-02 | MPSSG-CBVS | Services Prov: # of Next of Kin<br>Notifications           | + :PR;ZE.01B,Total,QtyCount^           |
| F-03 | MPSSG-CBVS | Services Prov: # of clients assisted w Victim Impact Stmts | + :PR;ZE.01C,Total,ClientCount_Period^ |
| F-04 | MPSSG-CBVS | Services Prov: # clients assisted w CVAP forms             | + :PR;ZE.01D,Total,ClientCount_Period^ |
| F-05 | MPSSG-CBVS | Services Prov: # clients asstd w Stmt or Restitution Forms | + :PR;ZE.01E,Total,ClientCount_Period^ |
| F-06 | MPSSG-CBVS | Services Prov:# clients asstd w<br>VSU forms               | + :PR;ZE.01F,Total,ClientCount_Period^ |
| F-07 | MPSSG-CBVS | Services Prov.: Hrs or court accompaniment                 | + :PR;VS-DS2,Total,ServiceValue^       |
| F-08 | MPSSG-CBVS | Services Prov.: # 3rd party forms/reports worked on        | + :PR;ZE.01G,Total,QtyCount^           |
| F-09 | MPSSG-CBVS | Services Prov.: RefTo.Info Police Based Victim Services    | + :PR;ZE.01H,Total,QtyCount^           |
| F-10 | MPSSG-CBVS | Services Prov.: RefTo/Info CVAP                            | + :PR;ZE.01I,Total,QtyCount^           |
| F-11 | MPSSG-CBVS | Services Prov.: RefTo/Info<br>Victim Safety Unit           | + :PR;ZE.01J,Total,QtyCount^           |
| F-12 | MPSSG-CBVS | Services Prov.: RefTo/Info STV Counselling                 | + :PR;ZE.01K,Total,QtyCount^           |
| F-13 | MPSSG-CBVS | Services Prov.: RefTo/Info PEACE Program                   | + :PR;ZE.01L,Total,QtyCount^           |
| F-14 | MPSSG-CBVS | Services Prov.: RefTo/Info OR/Multicultural OR Prog        | + :PR;ZE.01M,Total,QtyCount^           |
| F-15 | MPSSG-CBVS | Services Prov.: RefTo/Info transition house/safe house     | + :PR;ZE.01N,Total,QtyCount^           |
| F-16 | MPSSG-CBVS | Services Prov.: RefTo/Info Other Services                  | + :PR;ZE.01O,Total,QtyCount^           |
| F-17 | MPSSG-CBVS | List other referrals/info about provided                   | //MANUAL ENTRY                         |
| G-01 | MPSSG-CBVS | Staffing: Is the program fully staffed                     | //MANUAL ENTRY                         |
| G-02 | MPSSG-CBVS | Staffing: Has the program been understaffed for 30+ days   | //MANUAL ENTRY.                        |
| G-03 | MPSSG-CBVS | Staffing: If understaff for 30+ days, why?                 | //MANUAL ENTRY                         |
| G-04 | MPSSG-CBVS | Staffing: Has there been any staff changes to the program  | //MANUAL ENTRY                         |
| G-05 | MPSSG-CBVS | Staffing: Explanation for changes                          | //MANUAL ENTRY                         |
| G-06 | MPSSG-CBVS | Staffing: Staff Hours worked this month                    | //MANUAL ENTRY                         |

| G-07 | MPSSG-CBVS | Volunteer hours worked this      | //NOT TRACKED IN WISH       |
|------|------------|----------------------------------|-----------------------------|
|      |            | month                            |                             |
| G-08 | MPSSG-CBVS | Staffing: Is there anything to   | //MANUAL ENTRY              |
|      |            | highlight                        |                             |
| H-01 | MPSSG-CBVS | Training: # staff receiving      | //MANUAL ENTRY              |
|      |            | training                         |                             |
| H-02 | MPSSG-CBVS | Training: Hrs of staff training  | + :PR;VS-TR,Total,QtyCount^ |
| H-03 | MPSSG-CBVS | Training: List training received | //MANUAL ENTRY              |
| H-04 | MPSSG-CBVS | Training: Anything to highlight? | //MANUAL ENTRY              |

### Appendix F: Codes by Type/Program

You are encouraged to check the set up in the B.C. Demo data to compare how you are setting up your various codes.

#### **Registered Program Codes**

#### STV

| STV     | Stopping The Violence |
|---------|-----------------------|
| STV-WL  | STV -Couns. Waitlist  |
| STV-WLG | STV -Group Waitlist   |

#### **PEACE**

| CW-A   | CWWA - Adult           |
|--------|------------------------|
| CW-C   | CWWA -Child            |
| CW-WL1 | CWWA Waitlist-Children |
| CW-WL2 | CWWA Waitlist-Moms     |

#### OR

| OR     | Outreach Program  |
|--------|-------------------|
| ORWAIT | Outreach Waitlist |

#### **Multicultural OR**

| MO     | Multicultural ORS  |
|--------|--------------------|
| MOWAIT | Mult. ORS Waitlist |

#### **CBVS**

| VS    | Victim Services           |
|-------|---------------------------|
| VS-WL | Victim Services -Waitlist |

#### **Call Type Codes**

#### STV

STV STV Crisis Call

#### **PEACE**

CWWA PEACE-Call for info

#### OR

ORS ORS -Call for information

#### **Multicultural OR**

MORS Multicult ORS - Call/Info

#### **CBVS**

VS VS Crisis Call

#### Time Log Codes

#### STV

| CODE   | DECRIPTION                        | NO CLIENT | FORM  |
|--------|-----------------------------------|-----------|-------|
| STV-C1 | STV VAWIR Committee work          | Υ         |       |
| STV-C2 | STV SART Work                     | Υ         |       |
| STV-C3 | STV ICAT Work                     | Υ         |       |
| STV-C4 | STV Other Comm. Coordination Work | Υ         |       |
| STV-TR | Training for STV Staff            | Υ         |       |
| STVCC  | STV- Case Consult                 | N         |       |
| STVCCT | STV- Case Consult Travel Time     | N         |       |
| STVCE  | STV- Comm. Education              | Υ         |       |
| STVCEP | STV- Comm. Education Preptime     | Υ         |       |
| STVCET | STV- Comm. Education Travel       | Υ         |       |
| STVCPG | STV - Coping Session              | N         |       |
| STVDS  | STV -Direct Service               | N         | STVDS |
| STVINT | STV Intake                        | N         | STV_I |
| STVPRE | STV- Pre/Post service             | N         |       |

#### **PEACE**

| CODE   | DECRIPTION                        | NO CLIENT | FORM   |
|--------|-----------------------------------|-----------|--------|
| CW-C1  | CW VAWIR Committee work           | Υ         |        |
| CW-C2  | CW SART Committee work            | Υ         |        |
| CW-C3  | CW ICAT Committee work            | Υ         |        |
| CW-C4  | CW Other Community Committee Work | Υ         |        |
| CW-CE1 | CW Attended Community Event       | Υ         |        |
| CW-CE2 | CW Other Community Engagement     | Υ         |        |
| CW-INT | CW Intake                         | N         | CWWREF |
| CW-PP  | CWWA-Pre/Post Service             | N         |        |
| CW-TR  | Training for PEACE Staff          | Υ         |        |
| CWEDUC | CWWA- Comm. Education             | Υ         |        |
| CWFAM  | CWWA-Family Counselling           | N         | CWDS   |
| CWIND  | CWWA- Individual Counselling      | N         | CWDS   |
| CWPREP | CWWA- Preptime                    | Υ         |        |
| CWTRAV | CWWA- Travel                      | Υ         |        |

#### OR

| CODE   | DECRIPTION                       | NO CLIENT | FORM   |
|--------|----------------------------------|-----------|--------|
| OR-C1  | OR VAWIR Committee work          | Υ         |        |
| OR-C2  | OR SART Committee work           | Υ         |        |
| OR-C3  | OR ICAT Committee Work           | Υ         |        |
| OR-C4  | OR Other Comm. Coord. Activities | Υ         |        |
| OR-CE1 | OR Attendance at Community Event | Υ         |        |
| OR-CE2 | OR Other Community Engagement    | Υ         |        |
| OR-CE3 | OR Public Education              | Υ         |        |
| OR-DS  | OR - Direct one-on-one           | N         | OR-DS  |
| OR-INT | OR Intake Prescreen              | N         | OR-INT |
| OR-PRE | OR Pre/Post Service              | N         |        |
| OR-TR  | OR Staff Training                | Υ         |        |

#### **Multicultural OR**

| CODE   | DECRIPTION                       | NO CLIENT | FORM   |
|--------|----------------------------------|-----------|--------|
| MO-C1  | MO VAWIR Committee work          | Υ         |        |
| MO-C2  | MO SART Committee work           | Υ         |        |
| MO-C3  | MO ICAT Committee Work           | Υ         |        |
| MO-C4  | MO Other Comm. Coord. Activities | Υ         |        |
| MO-CE1 | MO Attendance at Community Event | Υ         |        |
| MO-CE2 | MO Other Community Engagement    | Υ         |        |
| MO-CE3 | MO Public Education              | Υ         |        |
| MO-DS  | MO - Direct one-on-one           | N         | MO-DS  |
| MO-INT | MO Intake Prescreen              | N         | MO-INT |
| MO-PRE | MO Pre/post Service              | N         |        |
| MO-TR  | MO Staff Training                | Υ         |        |

#### **CBVS**

| VS-C1  | VS VAWIR Committee work           | Υ |        |
|--------|-----------------------------------|---|--------|
| VS-C2  | VS SART Committee work            | Υ |        |
| VS-C3  | VS ICAT Committee work            | Υ |        |
| VS-C4  | VS Other Comm. Coord. Activities  | Υ |        |
| VS-CE1 | VS Attendance at Communiity Event | Υ |        |
| VS-CE2 | VS Other Community Engagement     | Υ |        |
| VS-CE3 | VS Public Education               | Υ |        |
| VS-DS1 | VS -Direct Service                | N | VS-DS  |
| VS-DS2 | VS -Court Accompaniment           | N | VS-DS  |
| VS-INT | VS Intake Prescreen               | N | VS-INT |
| VS-PRE | VS Pre/Post Service               | N |        |
| VS-TR  | VS Staff Training                 | Υ |        |

#### **Group Codes**

#### STV

| STV1 | STV Drop in Group     |  |
|------|-----------------------|--|
| STV2 | STV Counselling Group |  |

#### **PEACE**

| CW-A | Child Witness - Adult   |
|------|-------------------------|
| CW-C | Child Witness- Children |

#### OR

| OR Outreach Support 0 | Group |
|-----------------------|-------|
|-----------------------|-------|

#### **Multicultural OR**

| N | 1OR | Multic. | <b>ORS Support Grou</b> | р |
|---|-----|---------|-------------------------|---|
|---|-----|---------|-------------------------|---|

#### Forms Created

#### See Attachments for samples

#### STV

| STV_I | STV Intake Result  |
|-------|--------------------|
| STVDS | STV Direct Service |

#### **PEACE**

| CWDS   | PEACE Direct Service Summary (Z6) |
|--------|-----------------------------------|
| CWWREF | CWWA Referral (Form Z4)           |

#### OR

| OR-DS  | OR-DS Session Summary of Services (Z7) |
|--------|----------------------------------------|
| OR-INT | OR - Intake Prescreen                  |

#### **Multicultural Outreach**

| MO-DS  | Mult. ORS Session Summary (ZA)     |
|--------|------------------------------------|
| MO-INT | Multic. ORS Intake Pre-screen (Z9) |

#### **CBVS**

| VS-DS  | Victim Services (Session Summary) (ZE) |
|--------|----------------------------------------|
| VS-INT | VS - Intake Prescreen (ZD)             |

### Attachments: Sample Forms from Demo

STV Intake Form (STV\_I)

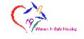

#### EVALUATION STV Intake Result

| 1. Referred from:                             | (Select one of the following choices)  STI_1A- Self-referred  STI_1B- Family/friend  STI_1C- Ministry of Children and Family Development  STI_1C- Ministry of Human Resources  STI_1B- Mental Health  STI_1F- Alcohol and Drug Program  STI_1F- Alcohol and Drug Program  STI_1H- Other counsellors/staff from your agency  STI_1H- Community Service or Agency  STI_1I- Law Enforcement  STI_1B- Mental Crisis line or service  STI_1B- Don't KnowNo data  STI_1M- Other  STI_1M- Other  STI_1M- Police Based Victim Service  STI_1O- C.V.A.P.  STI_1P- VictimLinkBC  STI_1B- VictimLinkBC  STI_1B- Crown Based Victim Services  STI_1B- Victim Safety Unit  STI_1S- Crown Counsel or Victim Court Support  STI_1I- Transition House/Safe Home  STI_1U- P.E.A.C.E.  STI_1V- Stopping The Violence |
|-----------------------------------------------|----------------------------------------------------------------------------------------------------|
| 2. Services Suitable?                         | YES/OUI NO/NON                                                                                                    |
| 3. Action taken with this client after intake | (Select one of the following choices) STI_3A- Not coming into program STI_3B- Placed on Wattlist STI_3C- Placed on Wattlist AND planned Coping Sessions STI_3D- Provided Immediate Service                                                                                                    |
| 4. Did this Client showfor the appointment?   | YES/OUI NO/NON                                                                                                    |

### STV Direct Service (STVDS)

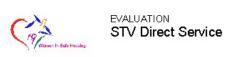

| 1. How far did the client travel today to come to this session?            | (Select one of the following choices)  Z5.01A- less than 5 km  Z5.01B- 5-70 km  Z5.01C- more than 70 km  Z5.01D- Unknown                                                                                                    |
|----------------------------------------------------------------------------|----------------------------------------------------------------------------------------------------|
| 2. During today's session what services did you<br>provide to your client? | (Select all that apply)  STV-01- Assist with CVAP forms STV-02- Assist with Restitution Forms STV-03- Assisted with Victim Safety Unit Forms STV-04- Did Safety Planning STV-05- Worked on or completed 3rd party forms/reports STV-06- Ref to/Info given re Police Based Victim Services STV-07- Ref to/Info given re Comm. Based Victim Services STV-09- Ref to/Info given re alcohol/drug treatment STV-09- Ref to/Info given re Wictim Safety Unit STV-10- Ref to/Info given re Victim Safety Unit STV-11- Ref to/Info given re Trans. Houses/Safe Homes |

### PEACE Referral (CWWREF)

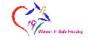

# EVALUATION CWWA Referral (Form Z4)

| 1. Who referred this family to the program? | (Select one of the following choices)  Z4.01A- Self Referral  Z4.01B- Friend Family  Z4.01C- MCFD  Z4.01D- Min. of Human Resources  Z4.01E- Mental Health  Z4.01F- Alcohol/Drug program  Z4.01G- Hospital/Doctor  Z4.01H- Law enforcement  Z4.01H- Law enforcement  Z4.01J- School/Day Care  Z4.01J- School/Day Care  Z4.01L- Other (specify below  Z4.01M- Don't Know/No Data  Z4.01N- Crime Victim Assistance CVAP  Z4.01O- VictimLinkBC  Z4.01P- Comm. Based Victim Services  Z4.01R- Crown Counsel or Victim Court Support  Z4.01S- Transition House or Safe House  Z4.01T- Stopping The Violence Outreach Services |
|---------------------------------------------|----------------------------------------------------------------------------------------------------|
| 2. If Other, please specify                 |                                                                                                    |
|                                             |                                                                                                    |

### PEACE Direct Service (CWDS)

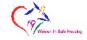

# EVALUATION PEACE Direct Service Summary (Z6)

|                                                                                                    | <u> </u>                                                                                                   |
|----------------------------------------------------------------------------------------------------|----------------------------------------------------------------------------------------------------|
| 1. In addition to the work that you did with your client, indicate if you did any of the following: | (Select all that apply) Z601A - Worked on/completed 3rd party forms or reports Z601B - Did safety planning |

### Outreach Intake (OR-INT)

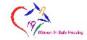

#### EVALUATION OR - Intake Prescreen

| 1. Referred by: | (Select one of the following choices)  Z801A - MCFD  Z801B - CVAP  Z801C - VictimLinkBC  Z801D - Comm. Based Victim Services  Z801E - Victim Safety Unit  Z801F - Crown Counsel or Victim Court Support  Z801G - Transition House of Safe Home  Z801H - Stopping the Violence |
|-----------------|----------------------------------------------------------------------------------------------------|
|                 | Z801I - PEACE<br>Z801J - Other                                                                                                    |

### Outreach Direct Service (OR-DS)

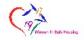

# EVALUATION OR-DS Session Summary of Services (Z7)

| 1. In addition to counselling, select any other service | (Select all that apply)                                |
|---------------------------------------------------------|--------------------------------------------------------|
| provided during this session:                           | Z701A - transported to TH or Safe House                |
| •                                                       | Z701B - Ref to/Info about Comm. Based Victim Services  |
|                                                         | Z701C - Ref to/Info about Police Based Victim Services |
|                                                         | Z701D - Ref to/Info about C.V.A.P.                     |
|                                                         | Z701E - Ref to/Info about Victim Safety Unit           |
|                                                         | Z701F - Ref to Info about TH or Safe Home              |
|                                                         | Z701G - Ref to/Info about other services available     |
|                                                         | Z701H - assisted with 3rd party forms/reports          |

### Multicultural Outreach Intake (MO-INT)

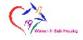

### EVALUATION Multic. ORS Intake Pre-screen (Z9)

| 4 Deferred by   | (Colordana of the fell antique de ince)       | 31 |
|-----------------|-----------------------------------------------|----|
| 1. Referred by: | (Select one of the following choices)         |    |
|                 | Z901A - MFCD                                  |    |
|                 | Z901B - VictimLinkBC                          |    |
|                 | Z901C - Comm. Based Victim Services           |    |
|                 | Z901D - Victim Safety Unit                    |    |
|                 | Z901E - Crown Counsel of Victim Court Support |    |
|                 | Z901F - CVAP                                  |    |
|                 | Z901G - Transition House/Safe Home            |    |
|                 | Z901H - Stopping the Violence Counselling     |    |
|                 | Z901I - PEACE                                 |    |
|                 | Z901J - Other                                 |    |

### Multicultural Outreach Direct Service (MO-DS)

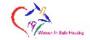

EVALUATION Mult. ORS Session Summary (ZA)

1. In addition to counselling, did you provide any of these services during your session today?

(Select all that apply)

#### Community Based Victim Services Intake Pre-screen (VS-INT)

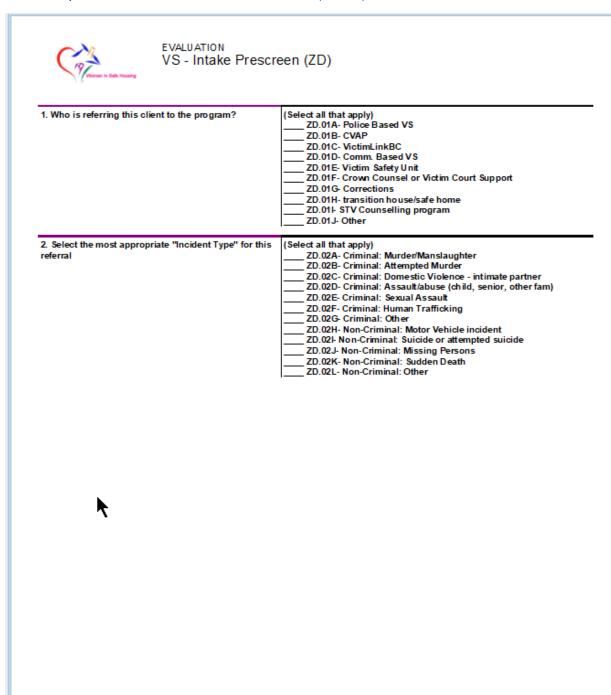

| 19 Vitorian in East Housing           | Victim Services (Session Summary) (ZE)                                                                                                    |
|---------------------------------------|----------------------------------------------------------------------------------------------------|
| 1. In dicate the types of ser session | Select all that apply    ZE 01A: Safety Planning     ZE 01B: Next of Kin Notifications     ZE 01C: Assisted with Victim Impact Statement     ZE 01D: Assisted with Victim Impact Statement     ZE 01E: Assisted with Statement of Restition Irelated form     ZE 01F: Assisted with Victim Safety Unit form     ZE 01G: Worked on 3rd party form or report     ZE 01H: Ref to/Info about Volice Based VS     ZE 01H: Ref to/Info about Victim Safety Unit     ZE 01J: Ref to/Info about STV Counselling     ZE 01L: Ref to/Info about STV Counselling     ZE 01L: Ref to/Info about OR and Multicultural OR     ZE 01M: Ref to/Info about Transition House / Safe Home     ZE 01O: Ref to/Info about other services |
|                                       |                                                                                                    |
|                                       |                                                                                                    |